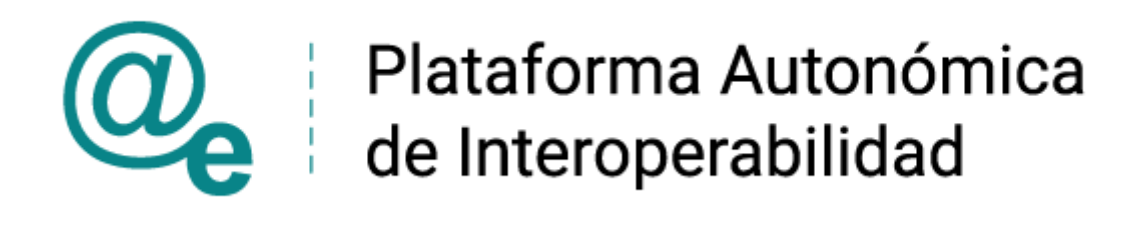

# PAI\_CONTRATO\_INTEGRACION\_EDUCACION\_CO NSULTA\_CENTROS\_UNIVERSITARIOS\_v3\_v00 4

Servicio de Consulta de centros universitarios. Ministerio de Educación (RJCU)

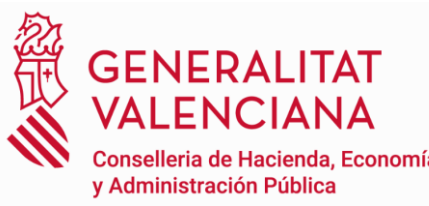

DIRECCIÓN GENERAL DE TECNOLOGÍAS DE LA INFORMACIÓN Y LAS COMUNICACIONES

Versión 004 Octubre de 2023

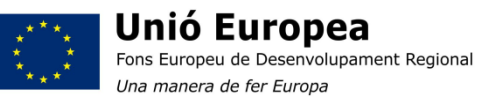

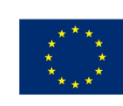

**Unión Europea** Fondo Europeo de Desarrollo Regional Una manera de hacer Europa

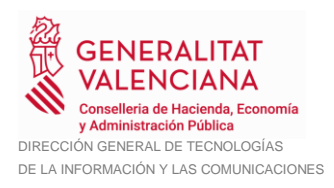

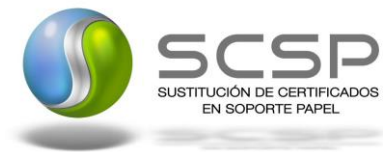

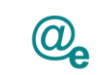

## **Índice**

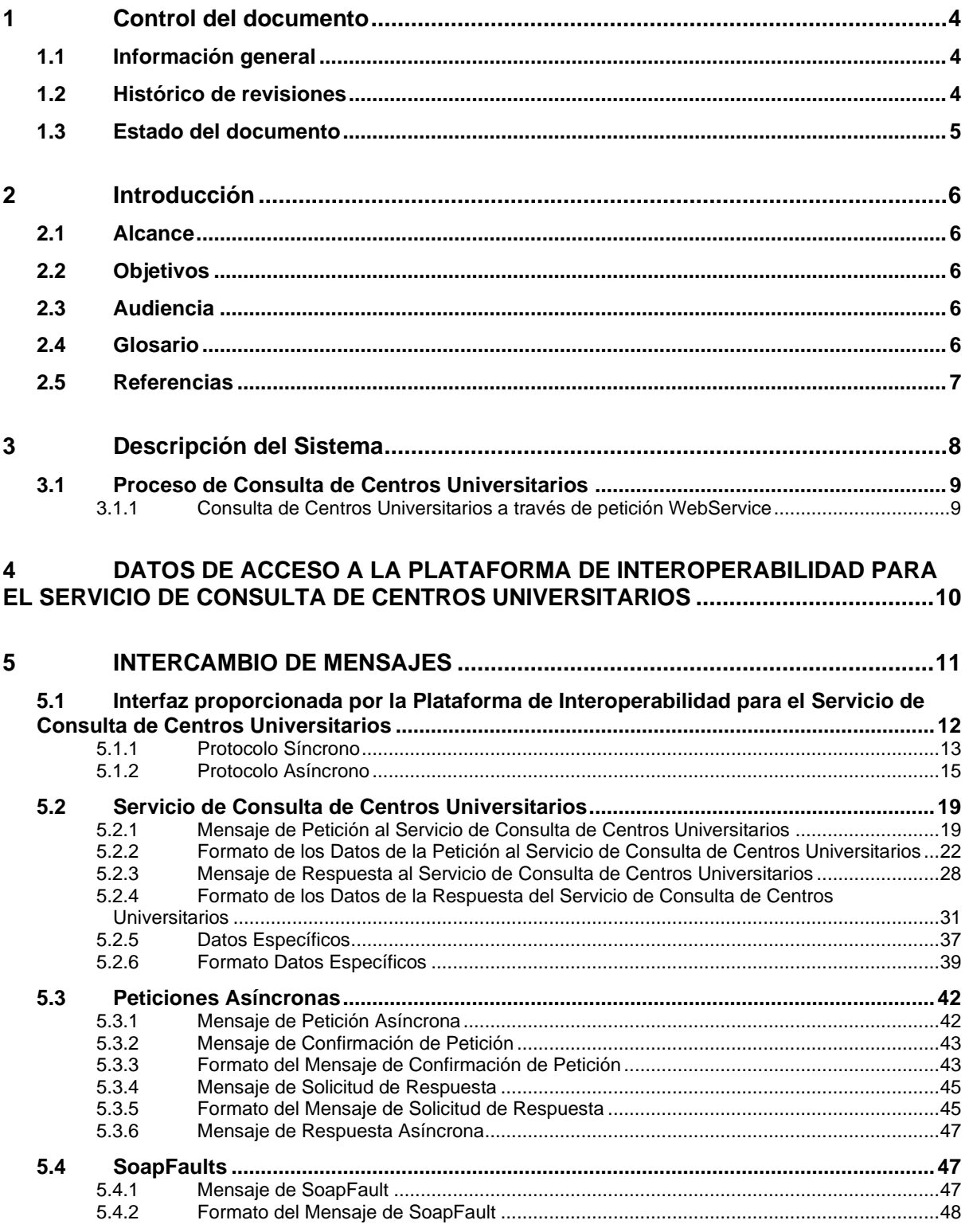

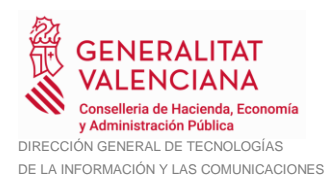

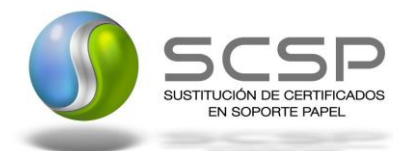

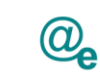

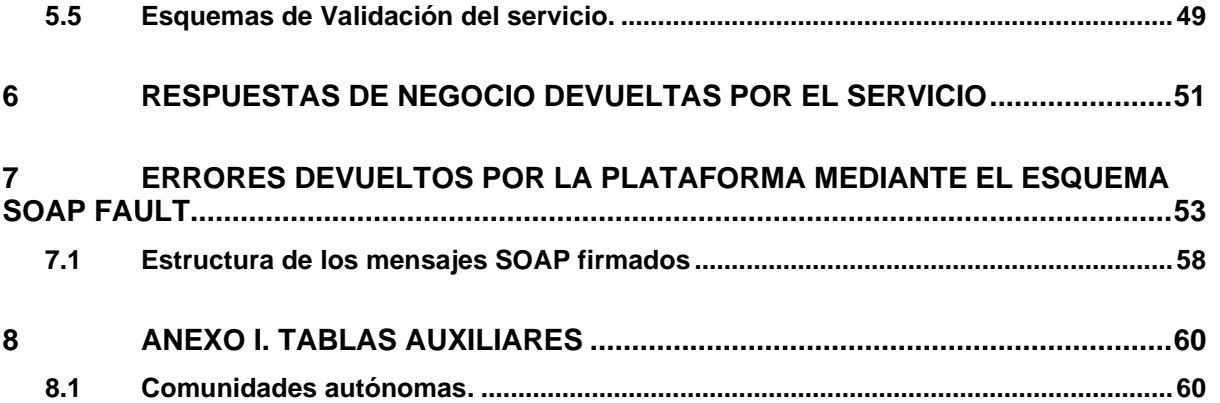

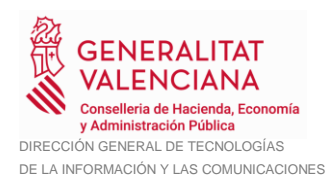

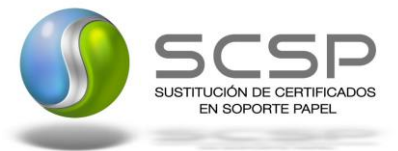

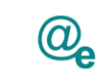

## <span id="page-3-0"></span>**1 Control del documento**

## <span id="page-3-1"></span>**1.1 Información general**

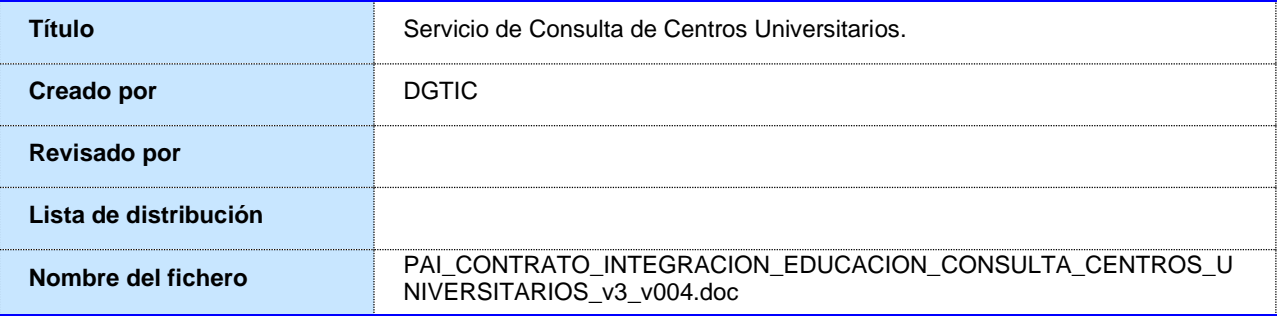

## <span id="page-3-2"></span>**1.2 Histórico de revisiones**

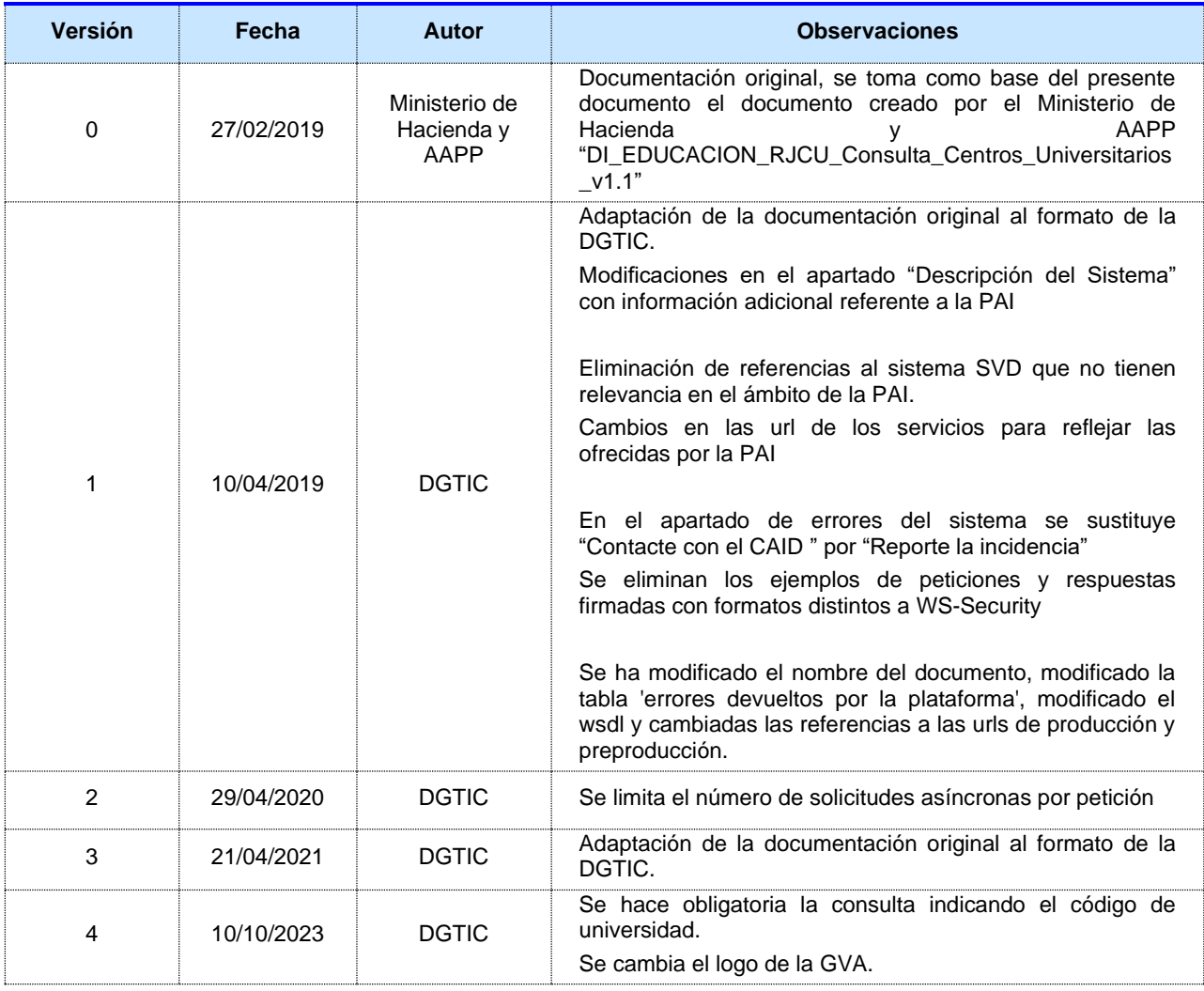

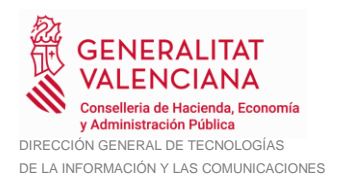

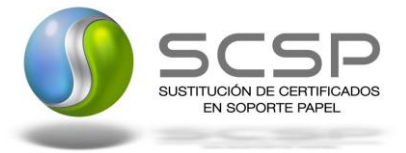

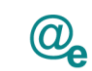

## <span id="page-4-0"></span>**1.3 Estado del documento**

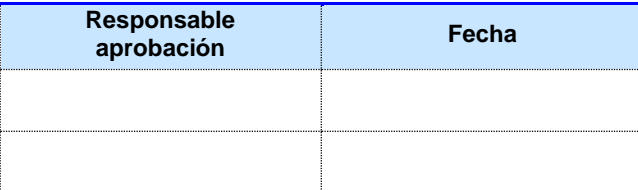

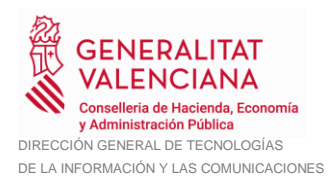

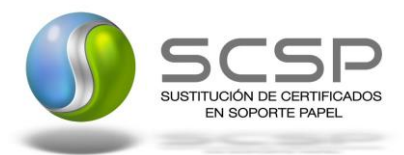

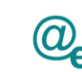

## <span id="page-5-0"></span>**2 Introducción**

El presente documento es una adaptación de la documentación original creada por el Ministerio de Asuntos Económicos y Transformación Digital al ámbito y formato la Plataforma Autonómica de Interoperabilidad (a partir de ahora PAI), creada y gestionada por la DGTIC, en él se particulariza el uso a través de la PAI del Servicio de Consulta de Centros Universitarios.

La PAI actuará como intermediario para el consumo del servicio proporcionado por la Plataforma de Intermediación de Datos (PID) desarrollada por el Ministerio de Asuntos Económicos y Transformación Digital

Para consumir adecuadamente el servicio que a continuación presentamos a través de la PAI se debe tener presente el **manual de usuario para el consumo de servicios de verificación de la GVA**.

### <span id="page-5-1"></span>**2.1 Alcance**

Este documento tiene un enfoque técnico y describe lo que hace el servicio y como consumir el mismo. Detalla que parámetros espera y que parámetros o excepciones de error devuelve.

## <span id="page-5-2"></span>**2.2 Objetivos**

El objetivo principal del contrato de integración es permitir conocer la definición de la estructura de invocación al Servicio de Consulta de Centros Universitarios. De este modo el usuario final podrá realizar el consumo del servicio web correctamente.

## <span id="page-5-3"></span>**2.3 Audiencia**

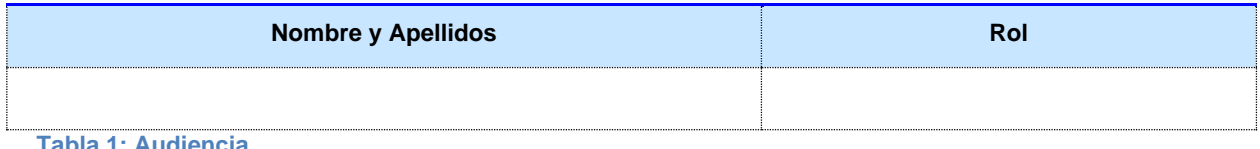

**Tabla 1: Audiencia**

#### <span id="page-5-4"></span>**2.4 Glosario**

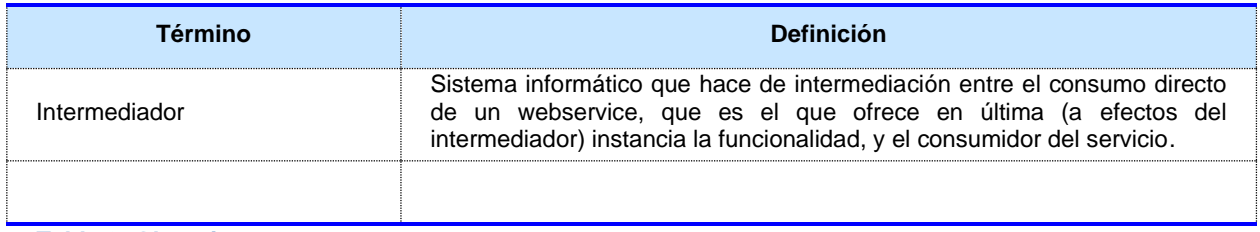

**Tabla 2: Glosario**

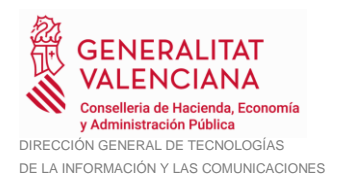

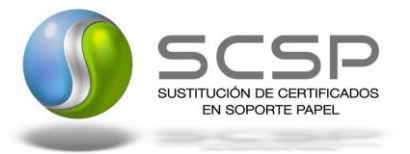

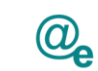

## <span id="page-6-0"></span>**2.5 Referencias**

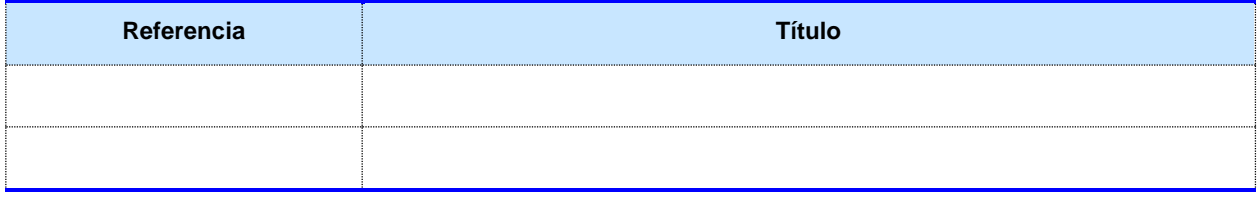

**Tabla 3: Referencias**

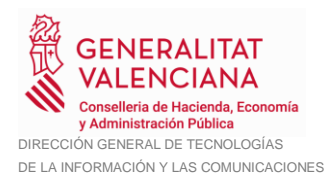

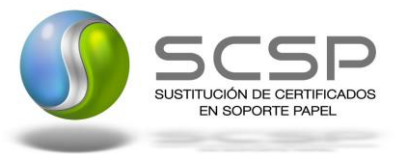

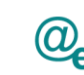

## <span id="page-7-0"></span>**3 Descripción del Sistema**

En la política de hacer más sencilla la relación del ciudadano con la Administración General del Estado, en Ley 39/2015, de 1 de octubre, del Procedimiento Administrativo Común de las Administraciones Públicas, en su artículo 28.2, se establece que los interesados en un procedimiento administrativo tienen derecho a no aportar documentos que ya se encuentren en poder de la Administración actuante o hayan sido elaborados por cualquier otra Administración. La administración actuante podrá consultar o recabar dichos documentos salvo que el interesado se opusiera a ello.

El Servicio de verificación de datos, permite que cualquier organismo de la Administración, pueda verificar dichos datos, sin necesidad de solicitar la aportación de los correspondientes documentos acreditativos, permitiendo así hacer efectiva esta supresión.

La Plataforma de Intermediación de Servicios del Estado, (PID), permite intermediar cualquier tipo de certificado emitido por los Organismos Estatales que sea necesario dentro de cualquier procedimiento de tramitación que requiera de dicha información. Dicha plataforma hace uso de la infraestructura existente del Servicio de Verificación de Datos (SVD) para reaprovechar todas las características de estabilidad, monitorización y disponibilidad de la misma.

Paralelamente, en el ámbito de la Comunidad Valenciana, existe la Plataforma Autonómica de Interoperabilidad, PAI, que actuará de nodo de interoperabilidad entre la PID y los organismos gestores de la Administración Autonómica y Local en la Comunidad Valenciana, susceptibles de proporcionar algún tipo de trámite administrativo a los ciudadanos.

En el presente documento se trata el *Servicio de Consulta de Centros Universitarios* del Registro oficial de Universidades, Centros y Titulaciones Universitarias dentro del Ministerio de Educación, Cultura y Deporte, (SVDEDURJCUCENTROSUNIVWS01), que permite obtener los datos de los centros universitarios del Registro oficial de Universidades, Centros y Titulaciones Universitarias.

Los datos del certificado serán proporcionados por el Ministerio de Educación, Cultura y Deporte.

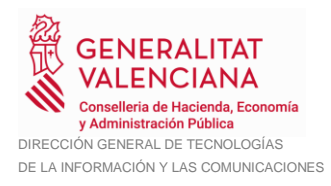

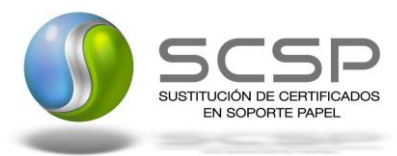

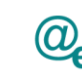

Plataforma Autonómica de Interoperabilidad

### <span id="page-8-0"></span>**3.1 Proceso de Consulta de Centros Universitarios**

La Plataforma de Interoperabilidad será la responsable de consultar los servicios del Ministerio de Educación para obtener los datos correspondientes.

Las aplicaciones externas que deseen consultar estos servicios, lo harán a través de la Plataforma de Interoperabilidad. Ésta será la responsable de la identificación y autenticación de usuarios, así como del tratamiento de los mensajes intercambiados con los servicio publicados por el Ministerio de Educación.

#### <span id="page-8-1"></span>**3.1.1 Consulta de Centros Universitarios a través de petición WebService**

Los usuarios (Aplicaciones Externas) podrán acceder a los distintos servicios a través de los WebService expuestos por la Plataforma de Interoperabilidad. Para ello, las unidades gestoras enviarán a dicho WebService una petición firmada con un certificado reconocido.

El sistema autorizará la consulta en caso de que la aplicación que realiza la consulta tenga el permiso necesario. Una vez autorizada la operación, se enrutará la petición del usuario al Servicio del Ministerio de Educación para obtener los datos requeridos.

Recibida la respuesta con los datos de la consulta, y tras realizar el tratamiento correspondiente, ésta será enviada a la aplicación externa. La plataforma de Interoperabilidad se encargará de que el tipo de firma de la respuesta dada al usuario, sea el mismo que el usado por el usuario para firmar la petición (el tipo permitido es: WS-Security)

Todas las operaciones realizadas quedarán registradas, con la consiguiente firma electrónica y sellado de tiempo, sin almacenar en ningún momento los datos de carácter personal intercambiados en la lógica de negocio.

En los siguientes puntos, se especifican los mensajes que se intercambian en las comunicaciones establecidas durante la consulta.

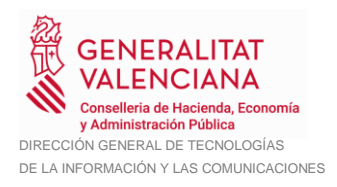

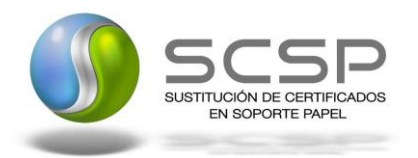

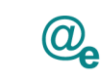

## <span id="page-9-0"></span>**4 DATOS DE ACCESO A LA PLATAFORMA DE INTEROPERABILIDAD PARA EL SERVICIO DE CONSULTA DE CENTROS UNIVERSITARIOS**

A continuación se detallan los datos de acceso al servicio de Consulta de Centros **Universitarios** 

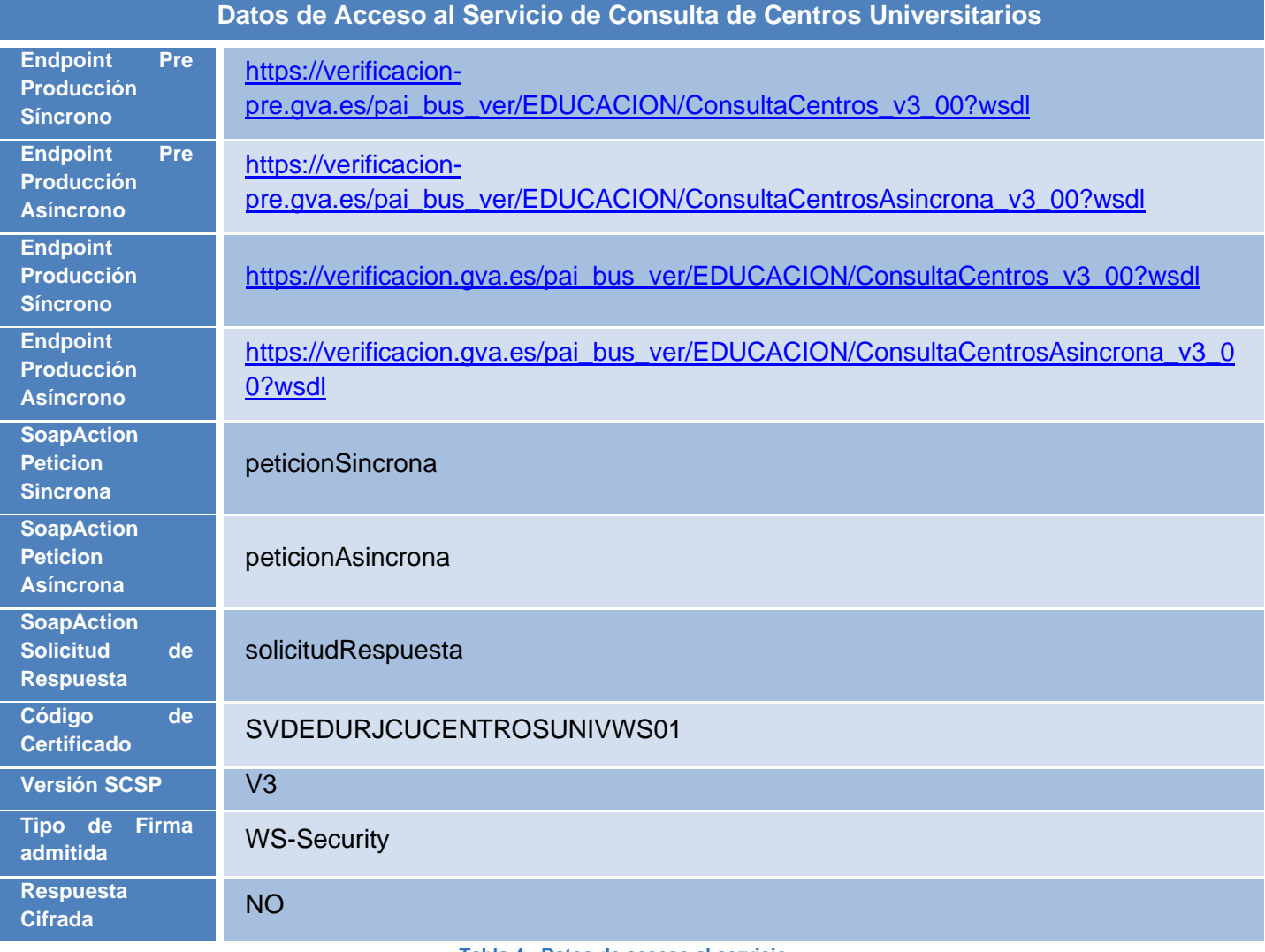

**Tabla 4.- Datos de acceso al servicio**

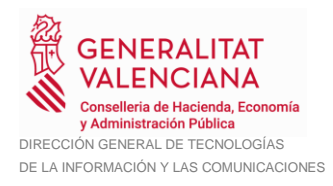

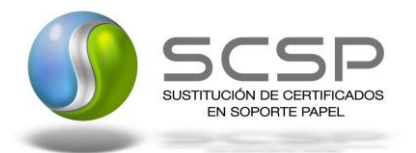

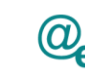

## <span id="page-10-0"></span>**5 INTERCAMBIO DE MENSAJES**

Todos los mensajes intercambiados deben firmarse y para ello es necesario disponer de un certificado digital que sea reconocido por la PAI y la PID (@firma).

El intercambio de mensajes entre los clientes que deseen utilizar los servicios descritos en este documento y la plataforma de Interoperabilidad, empleará el protocolo SCSP Versión 3. La especificación del protocolo SCSP V3 se encuentra disponible en el Portal web de Administración Electrónica [\(http://administracionelectronica.gob.es/ctt/scsp\)](http://administracionelectronica.gob.es/ctt/scsp) dependiente del Ministerio de Asuntos Económicos y Transformación Digital, y dentro de este, en el área de descargas.

Las peticiones realizadas al sistema para los servicios del Ministerio de Educación se pueden llevar a cabo a través de dos tipos de comunicaciones:

• Comunicación **síncrona** en la cual, un cliente realiza una petición al servicio deseado y permanece a la espera de la respuesta.

En el modo síncrono no se aceptan ni soportan múltiples solicitudes aunque el esquema de SCSP V3 permita el envío de varias solicitudes en una única petición, **el modelo de petición síncrono sólo admitirá una única solicitud de información dentro de cada petición recibida**. El intercambio de mensajes será el siguiente.

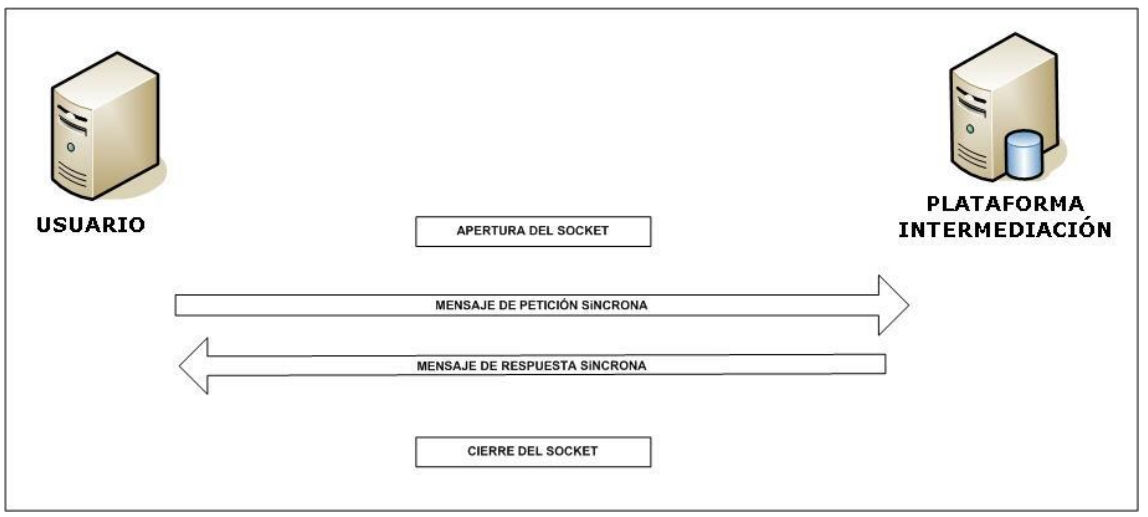

**Figura 1.- Diagrama de comunicaciones de las peticiones síncronas**

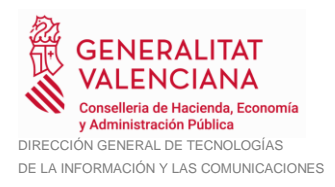

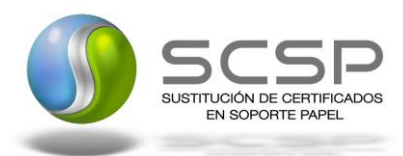

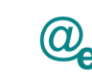

• Comunicación **asíncrona** en la cual, el cliente podrá realizar una petición con múltiples (1 o más) solicitudes, sin necesidad de permanecer a la escucha de la respuesta con el socket abierto. El intercambio de mensajes será el siguiente:

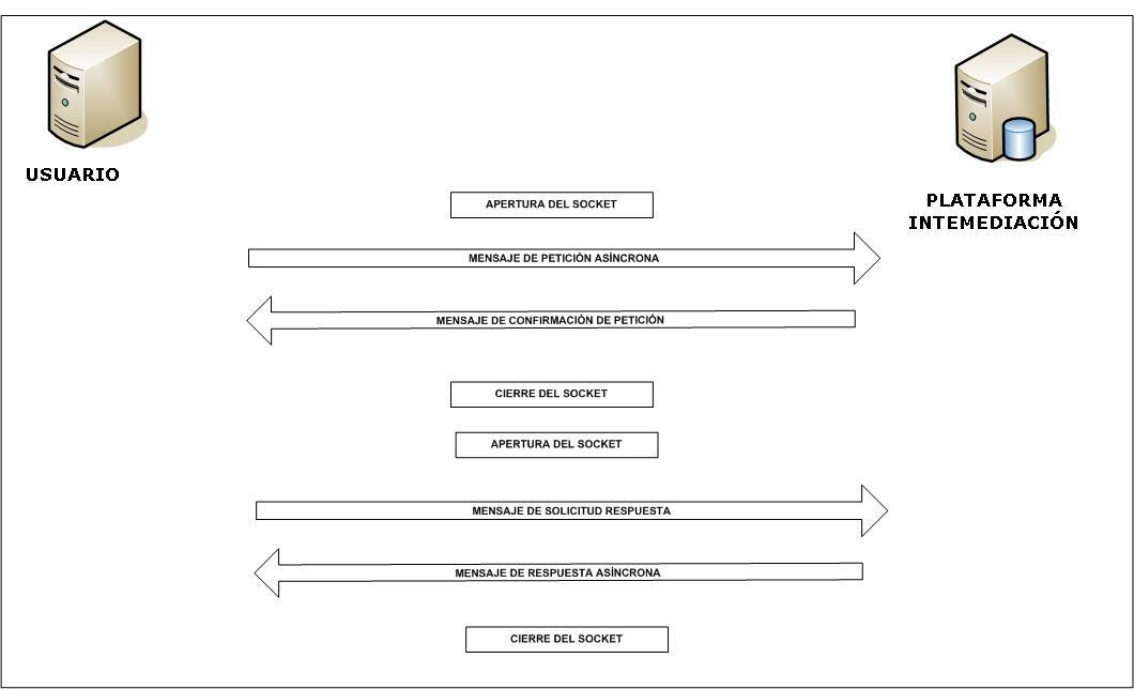

**Figura 2.- Diagrama de comunicaciones de las peticiones asíncronas**

Los mensajes de petición y respuesta de las comunicaciones síncronas y asíncronas siguen el mismo esquema de validación. Sin embargo para las comunicaciones asíncronas se han definido dos nuevos mensajes a intercambiar: *Mensaje de Confirmación de Petición y Mensaje de Solicitud de Respuesta*.

#### <span id="page-11-0"></span>**5.1 Interfaz proporcionada por la Plataforma de Interoperabilidad para el Servicio de Consulta de Centros Universitarios**

A continuación se introduce el WSDL que describe los servicios de red como un conjunto de puntos finales que operan sobre mensajes que contienen información orientada a documentos o a procesos.

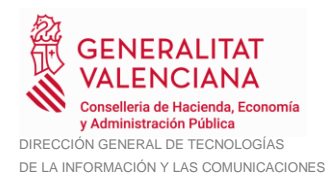

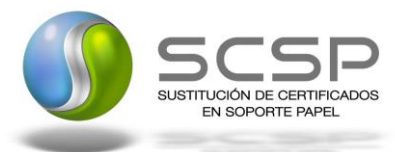

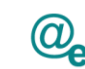

### <span id="page-12-0"></span>**5.1.1 Protocolo Síncrono**

Este servicio contiene la operación '*peticionSincrona***'**. El tipo de transporte para la operación es *SOAP*.

El valor que tome la variable *servidor de conexión* dependerá del entorno sobre el que se realice la petición:

- **Preproducción**: [https://verificacion](https://verificacion-pre.gva.es/pai_bus_ver/EDUCACION/ConsultaCentros_v3_00?wsdl)[pre.gva.es/pai\\_bus\\_ver/EDUCACION/ConsultaCentros\\_v3\\_00?wsdl](https://verificacion-pre.gva.es/pai_bus_ver/EDUCACION/ConsultaCentros_v3_00?wsdl)
- **Producción**: [https://verificacion.gva.es/pai\\_bus\\_ver/EDUCACION/ConsultaCentros\\_v3\\_00?ws](https://verificacion.gva.es/pai_bus_ver/EDUCACION/ConsultaCentros_v3_00?wsdl) [dl](https://verificacion.gva.es/pai_bus_ver/EDUCACION/ConsultaCentros_v3_00?wsdl)

```
<?xml version="1.0" encoding="UTF-8"?>
<WL5G3N0:definitions
targetNamespace="http://intermediacion.redsara.es/scsp/wsdl"
xmlns:WL5G3N0="http://schemas.xmlsoap.org/wsdl/"
xmlns:WL5G3N1="http://intermediacion.redsara.es/scsp/esquemas/V3/peticion"
xmlns:WL5G3N2="http://intermediacion.redsara.es/scsp/esquemas/V3/respuesta"
xmlns:WL5G3N3="http://intermediacion.redsara.es/scsp/esquemas/V3/soapfaultat
ributos" xmlns:WL5G3N4="http://intermediacion.redsara.es/scsp/wsdl"
xmlns:WL5G3N5="http://schemas.xmlsoap.org/wsdl/soap/">
    <WL5G3N0:types>
         <xsd:schema xmlns="http://www.w3.org/2001/XMLSchema"
xmlns:desp="http://intermediacion.redsara.es/scsp/esquemas/datosespecificos"
xmlns:ds="http://www.w3.org/2000/09/xmldsig#"
xmlns:http="http://schemas.xmlsoap.org/wsdl/http/"
xmlns:mime="http://schemas.xmlsoap.org/wsdl/mime/"
xmlns:pet="http://intermediacion.redsara.es/scsp/esquemas/V3/peticion"
xmlns:resp="http://intermediacion.redsara.es/scsp/esquemas/V3/respuesta"
xmlns:sf="http://intermediacion.redsara.es/scsp/esquemas/V3/soapfaultatribut
os" xmlns:soap="http://schemas.xmlsoap.org/wsdl/soap/"
xmlns:soapenc="http://schemas.xmlsoap.org/soap/encoding/"
xmlns:wsdl="http://intermediacion.redsara.es/scsp/wsdl"
xmlns:xs="http://www.w3.org/2001/XMLSchema"
xmlns:xsd="http://www.w3.org/2001/XMLSchema">
              <xsd:import
namespace="http://intermediacion.redsara.es/scsp/esquemas/datosespecificos"
schemaLocation="https://verificacion-
pre.gva.es/pai_bus_ver/EDUCACION/ConsultaCentros_v3_00?SCHEMA/pai_bus_ver/ED
UCACION/consultacentros/sincrona/wsdl/datos-especificos"/>
              <xsd:import
namespace="http://intermediacion.redsara.es/scsp/esquemas/V3/peticion"
schemaLocation="https://verificacion-
```
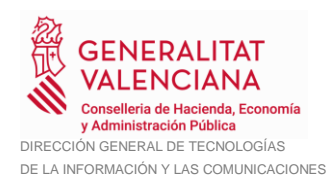

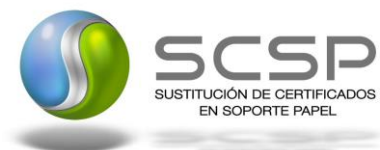

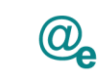

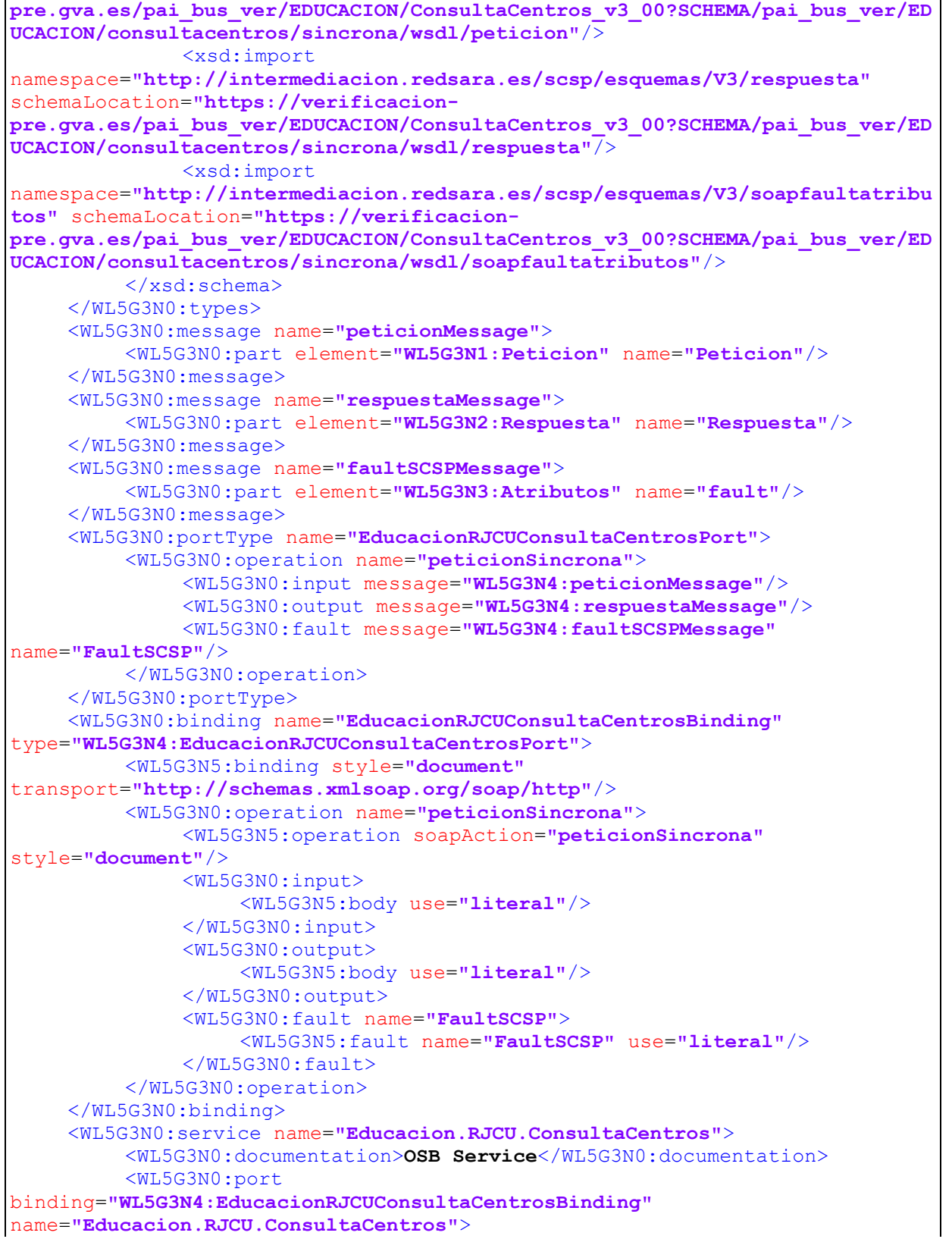

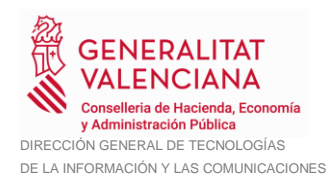

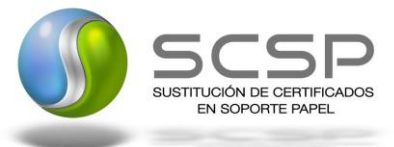

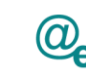

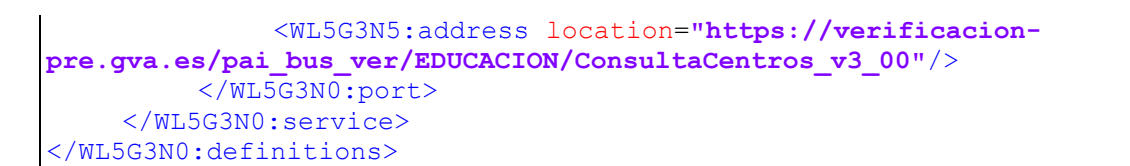

#### <span id="page-14-0"></span>**5.1.2 Protocolo Asíncrono**

Este servicio contiene dos operaciones operación '*peticionAsincrona*' y '*solicitudRespuesta'*. El tipo de transporte para la operación es *SOAP*.

El valor que tome la variable *servidor de conexión* dependerá del entorno sobre el que se realice la petición:

- **Preproducción**: [https://verificacion](https://verificacion-pre.gva.es/pai_bus_ver/EDUCACION/ConsultaCentrosAsincrona_v3_00?wsdl)
	- [pre.gva.es/pai\\_bus\\_ver/EDUCACION/ConsultaCentrosAsincrona\\_v3\\_00?wsdl](https://verificacion-pre.gva.es/pai_bus_ver/EDUCACION/ConsultaCentrosAsincrona_v3_00?wsdl) • **Producción**: [https://verificacion.gva.es/pai\\_bus\\_ver/EDUCACION/ConsultaCentrosAsincrona\\_v](https://verificacion.gva.es/pai_bus_ver/EDUCACION/ConsultaCentrosAsincrona_v3_00?wsdl)
	- [3\\_00?wsdl](https://verificacion.gva.es/pai_bus_ver/EDUCACION/ConsultaCentrosAsincrona_v3_00?wsdl)

```
<?xml version="1.0" encoding="UTF-8"?>
<WL5G3N0:definitions
targetNamespace="http://intermediacion.redsara.es/scsp/wsdl"
xmlns:WL5G3N0="http://schemas.xmlsoap.org/wsdl/"
xmlns:WL5G3N1="http://intermediacion.redsara.es/scsp/esquemas/V3/peticion"
xmlns:WL5G3N2="http://intermediacion.redsara.es/scsp/esquemas/V3/respuesta"
xmlns:WL5G3N3="http://intermediacion.redsara.es/scsp/esquemas/V3/solicitudRe
spuesta"
xmlns:WL5G3N4="http://intermediacion.redsara.es/scsp/esquemas/V3/confirmacio
nPeticion"
xmlns:WL5G3N5="http://intermediacion.redsara.es/scsp/esquemas/V3/soapfaultat
ributos" xmlns:WL5G3N6="http://intermediacion.redsara.es/scsp/wsdl"
xmlns:WL5G3N7="http://schemas.xmlsoap.org/wsdl/soap/">
    <WL5G3N0:types>
         <xsd:schema xmlns="http://www.w3.org/2001/XMLSchema"
xmlns:conPet="http://intermediacion.redsara.es/scsp/esquemas/V3/confirmacion
Peticion"
xmlns:desp="http://intermediacion.redsara.es/scsp/esquemas/datosespecificos"
xmlns:ds="http://www.w3.org/2000/09/xmldsig#"
xmlns:http="http://schemas.xmlsoap.org/wsdl/http/"
xmlns:mime="http://schemas.xmlsoap.org/wsdl/mime/"
xmlns:pet="http://intermediacion.redsara.es/scsp/esquemas/V3/peticion"
xmlns:resp="http://intermediacion.redsara.es/scsp/esquemas/V3/respuesta"
xmlns:sf="http://intermediacion.redsara.es/scsp/esquemas/V3/soapfaultatribut
os" xmlns:soap="http://schemas.xmlsoap.org/wsdl/soap/"
xmlns:soapenc="http://schemas.xmlsoap.org/soap/encoding/"
xmlns:solr="http://intermediacion.redsara.es/scsp/esquemas/V3/solicitudRespu
```
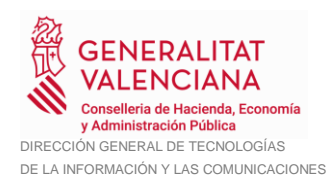

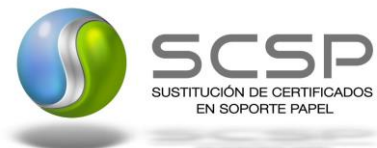

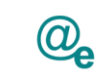

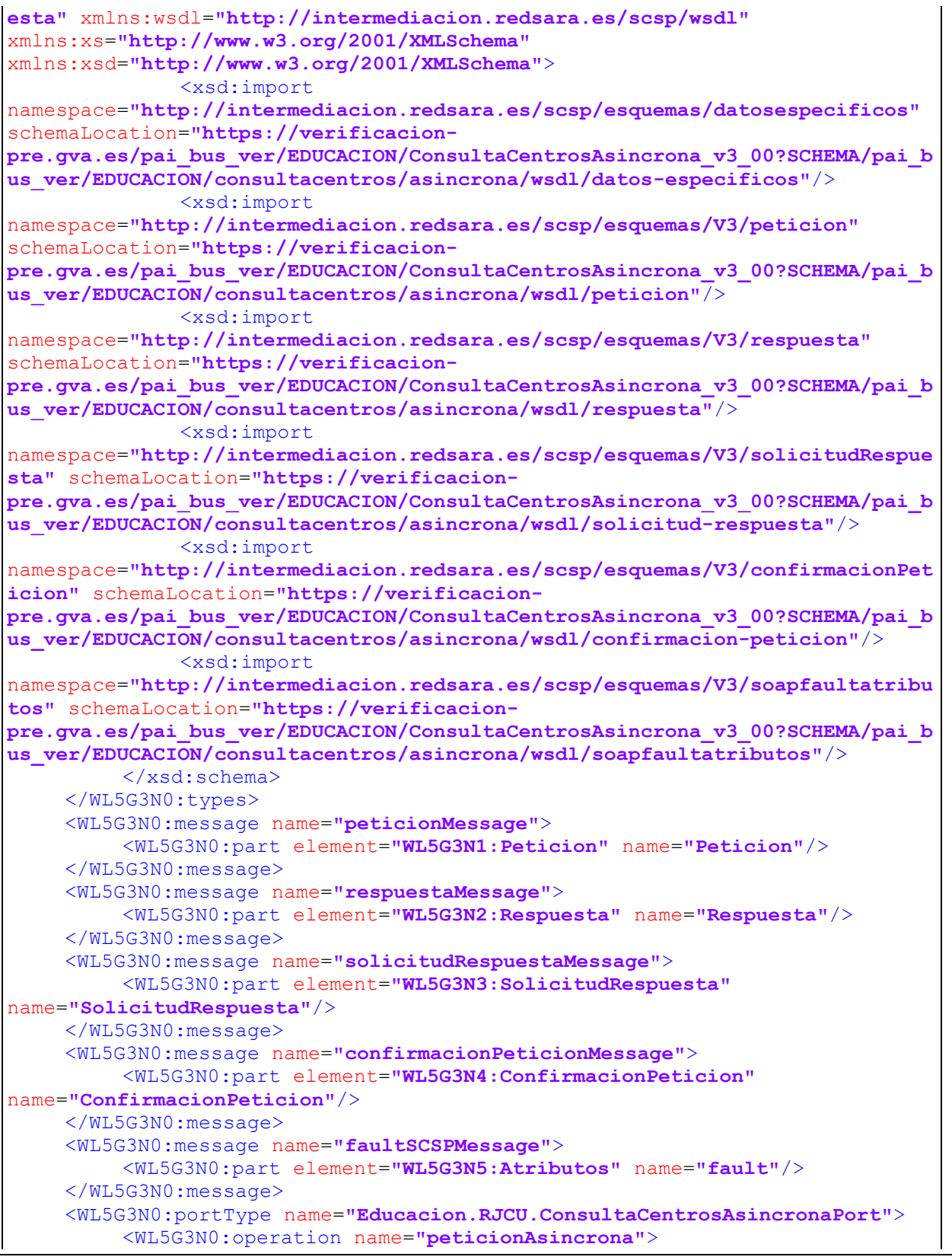

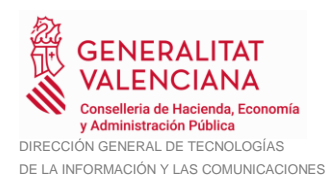

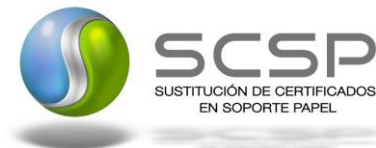

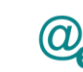

<WL5G3N0:input message=**"WL5G3N6:peticionMessage"**/> <WL5G3N0:output message=**"WL5G3N6:confirmacionPeticionMessage"**/> <WL5G3N0:fault message=**"WL5G3N6:faultSCSPMessage"** name=**"FaultSCSP"**/> </WL5G3N0:operation> <WL5G3N0:operation name=**"solicitudRespuesta"**> <WL5G3N0:input message=**"WL5G3N6:solicitudRespuestaMessage"**/> <WL5G3N0:output message=**"WL5G3N6:respuestaMessage"**/> <WL5G3N0:fault message=**"WL5G3N6:faultSCSPMessage"** name=**"FaultSCSP"**/> </WL5G3N0:operation> </WL5G3N0:portType> <WL5G3N0:binding name=**"EducacionRJCUConsultaCentrosAsincronaBinding"** type=**"WL5G3N6:Educacion.RJCU.ConsultaCentrosAsincronaPort"**> <WL5G3N7:binding style=**"document"** transport=**"http://schemas.xmlsoap.org/soap/http"**/> <WL5G3N0:operation name=**"peticionAsincrona"**> <WL5G3N7:operation soapAction=**"peticionAsincrona"** style=**"document"**/> <WL5G3N0:input> <WL5G3N7:body use=**"literal"**/> </WL5G3N0:input> <WL5G3N0:output> <WL5G3N7:body use=**"literal"**/> </WL5G3N0:output> <WL5G3N0:fault name=**"FaultSCSP"**> <WL5G3N7:fault name=**"FaultSCSP"** use=**"literal"**/> </WL5G3N0:fault> </WL5G3N0:operation> <WL5G3N0:operation name=**"solicitudRespuesta"**> <WL5G3N7:operation soapAction=**"solicitudRespuesta"** style=**"document"**/> <WL5G3N0:input> <WL5G3N7:body use=**"literal"**/> </WL5G3N0:input> <WL5G3N0:output> <WL5G3N7:body use=**"literal"**/> </WL5G3N0:output> <WL5G3N0:fault name=**"FaultSCSP"**> <WL5G3N7:fault name=**"FaultSCSP"** use=**"literal"**/> </WL5G3N0:fault> </WL5G3N0:operation> </WL5G3N0:binding> <WL5G3N0:service name=**"Educacion.RJCU.ConsultaCentros.Asincrona"**> <WL5G3N0:documentation>**OSB Service**</WL5G3N0:documentation> <WL5G3N0:port binding=**"WL5G3N6:EducacionRJCUConsultaCentrosAsincronaBinding"** name=**"Educacion.RJCU.ConsultaCentros.Asincrona"**> <WL5G3N7:address location=**"https://verificacionpre.gva.es/pai\_bus\_ver/EDUCACION/ConsultaCentrosAsincrona\_v3\_00"**/> </WL5G3N0:port> </WL5G3N0:service> </WL5G3N0:definitions>

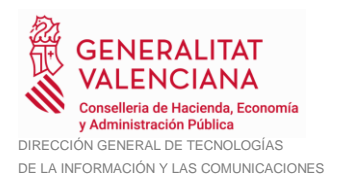

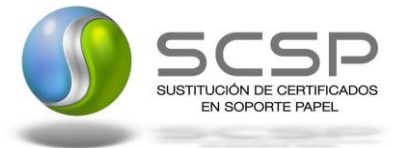

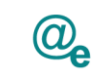

Plataforma Autonómica<br>de Interoperabilidad

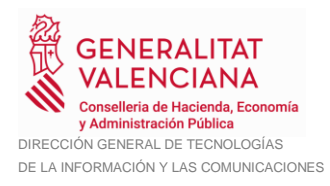

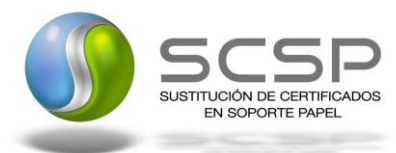

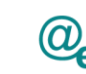

## <span id="page-18-0"></span>**5.2 Servicio de Consulta de Centros Universitarios**

### <span id="page-18-1"></span>**5.2.1 Mensaje de Petición al Servicio de Consulta de Centros Universitarios**

A continuación se recoge el esquema de validación del mensaje de petición que debe recibir el servicio web de *Consulta de Centros Universitarios*.

Como se aprecia en la *Figura 3.- [Diagrama del mensaje de petición del Servicio,](#page-19-0)* la petición estará formada por dos ramas de información, la rama definida como '*Atributos'* y, la de '*Solicitudes'*.

La rama *Atributos*, contiene los datos de control relativos a toda la petición y, la rama *Solicitudes* contiene la información concreta de la petición realizada.

La rama *Transmisiones* contiene información con:

- *DatosGenericos* que siguen el esquema especificado en el proyecto de Sustitución de Certificado en Soporte Papel, el cual recoge todas las consideraciones legales a tener en cuenta en la transmisión de datos entre Administraciones.
- *DatosEspecificos*, **contendrá todos los datos de la petición dada por el Ministerio de Educación**. El detalle de esta rama se ve en el apartado *[5.2.5](#page-36-0) [Datos](#page-36-0)  [Específicos.](#page-36-0)*

A continuación se define el significado de las distintas etiquetas utilizadas sobre la definición del esquema de petición:

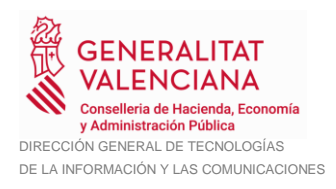

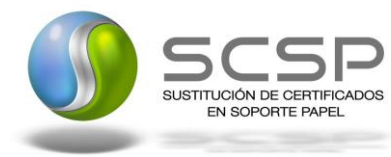

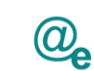

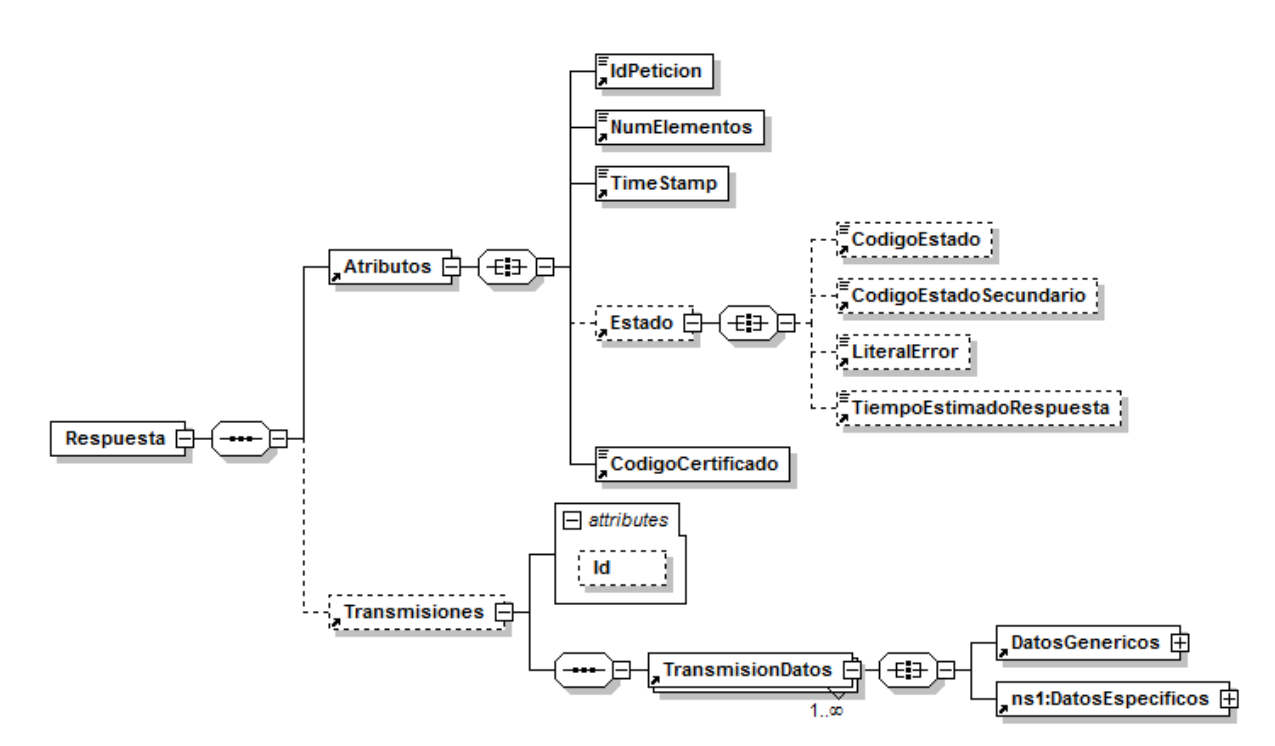

<span id="page-19-0"></span>**Figura 3.- Diagrama del mensaje de petición del Servicio**

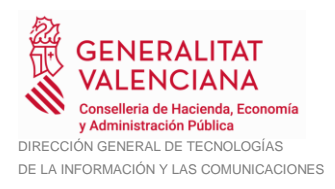

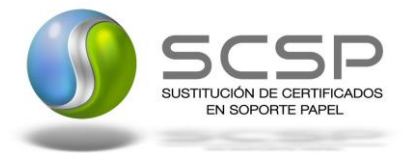

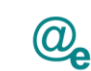

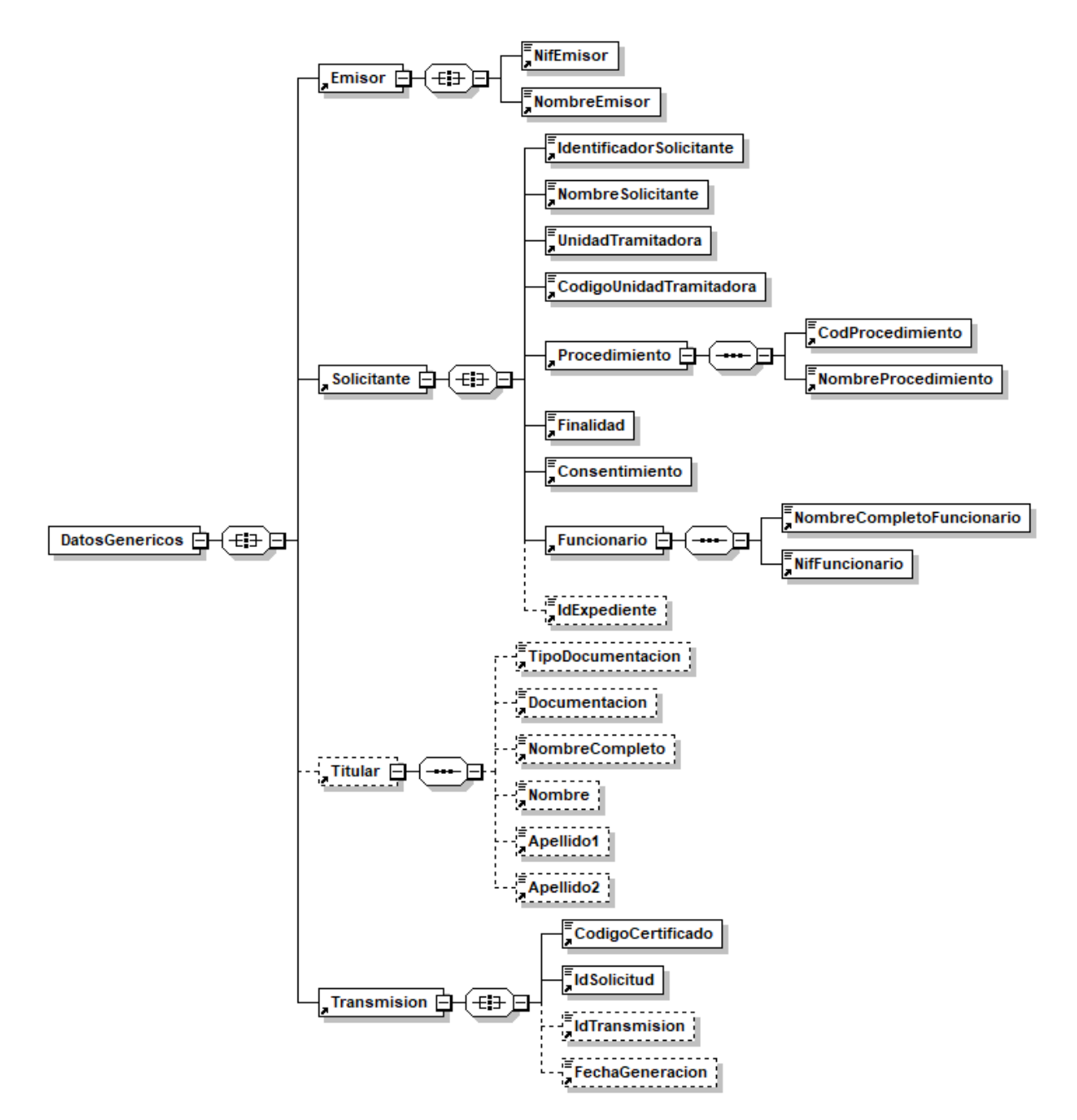

**Figura 4.- Diagrama de la rama de DatosGenericos del mensaje de petición del Servicio**

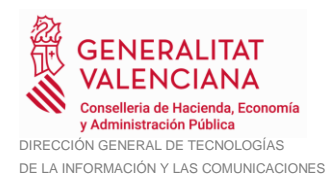

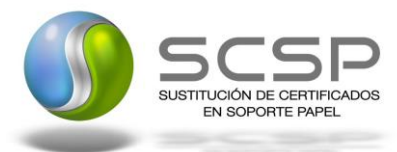

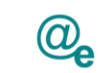

#### <span id="page-21-0"></span>**5.2.2 Formato de los Datos de la Petición al Servicio de Consulta de Centros Universitarios**

En la siguiente tabla se resume el tipo de dato y la información que contienen cada uno de los campos del mensaje de petición.

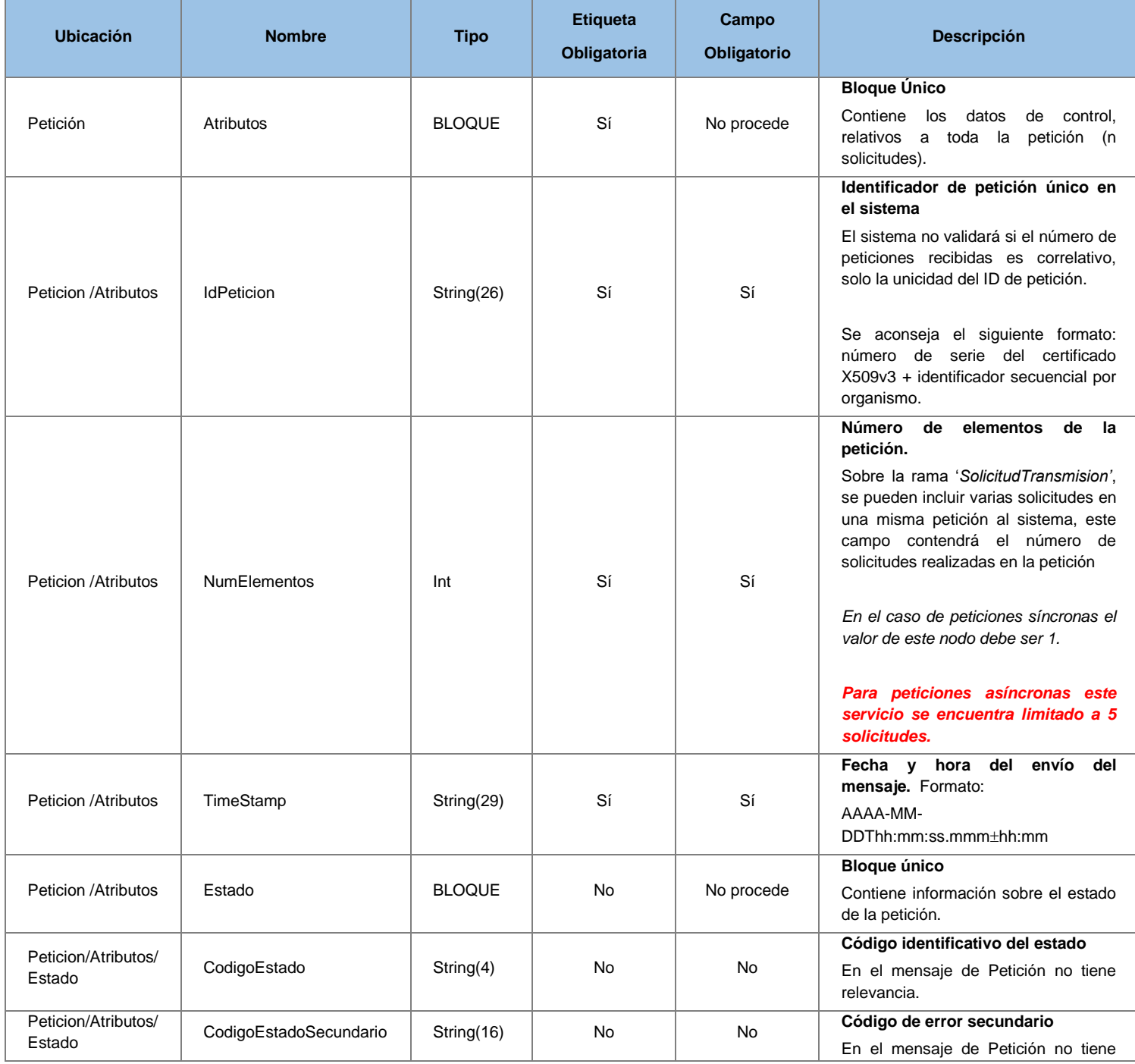

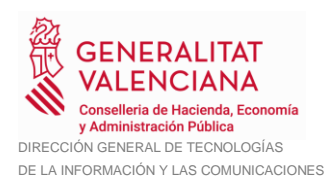

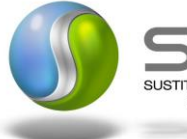

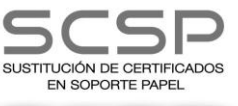

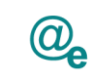

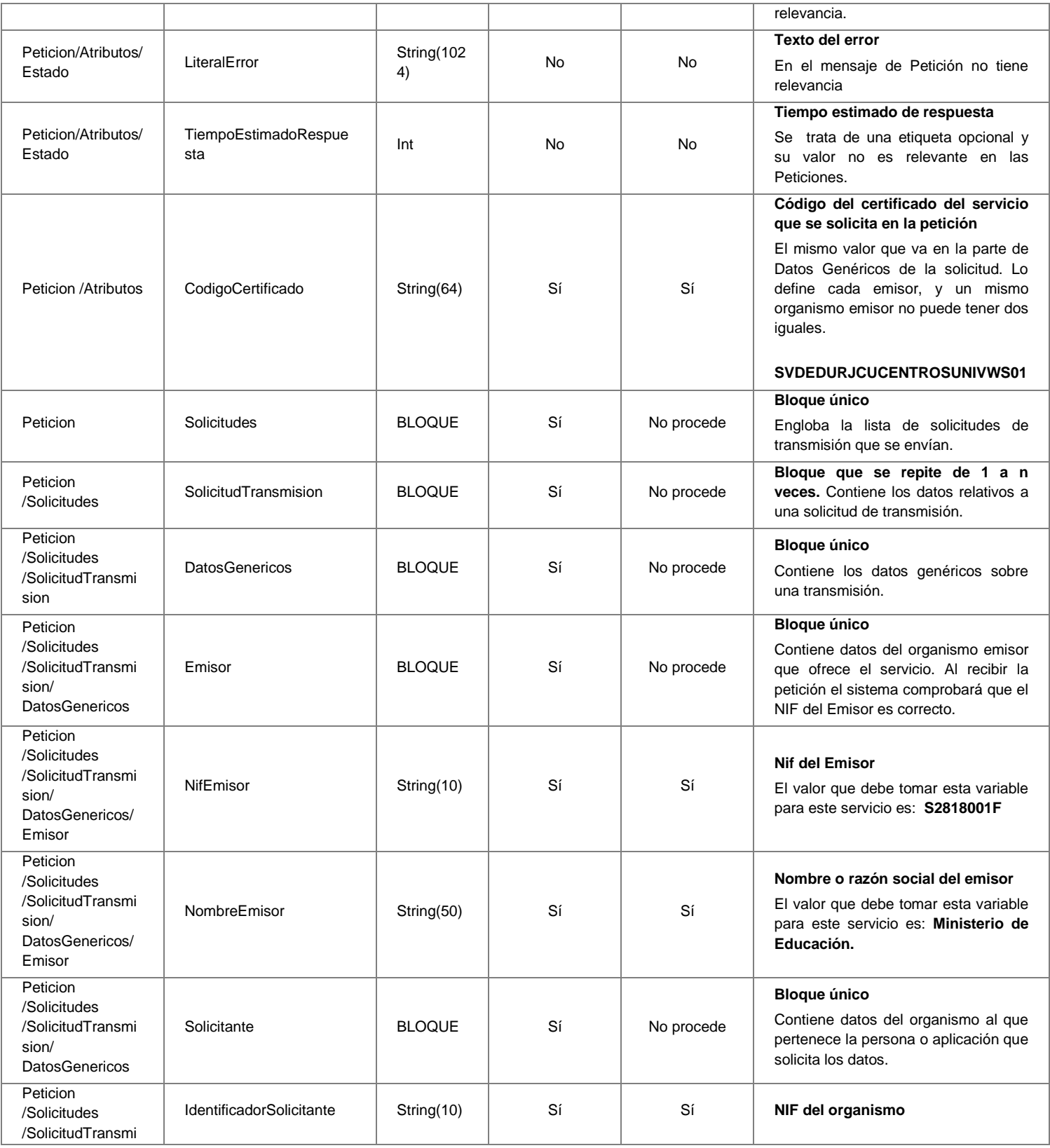

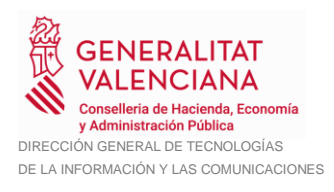

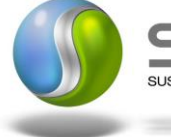

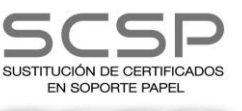

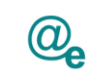

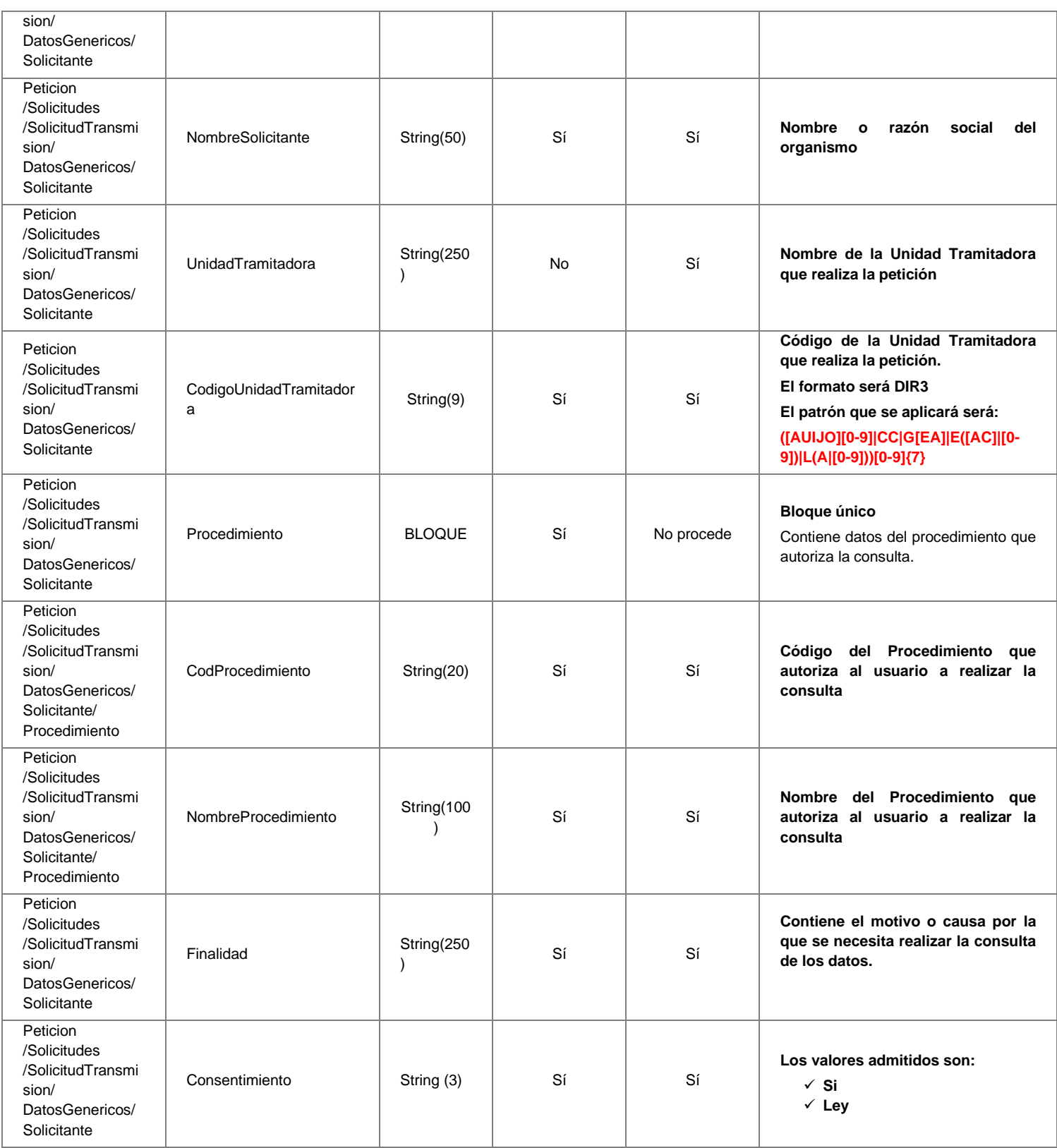

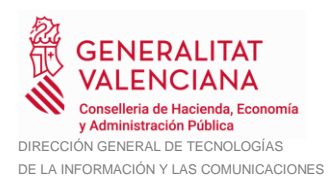

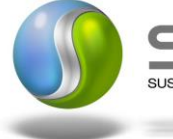

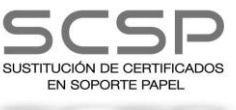

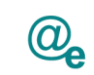

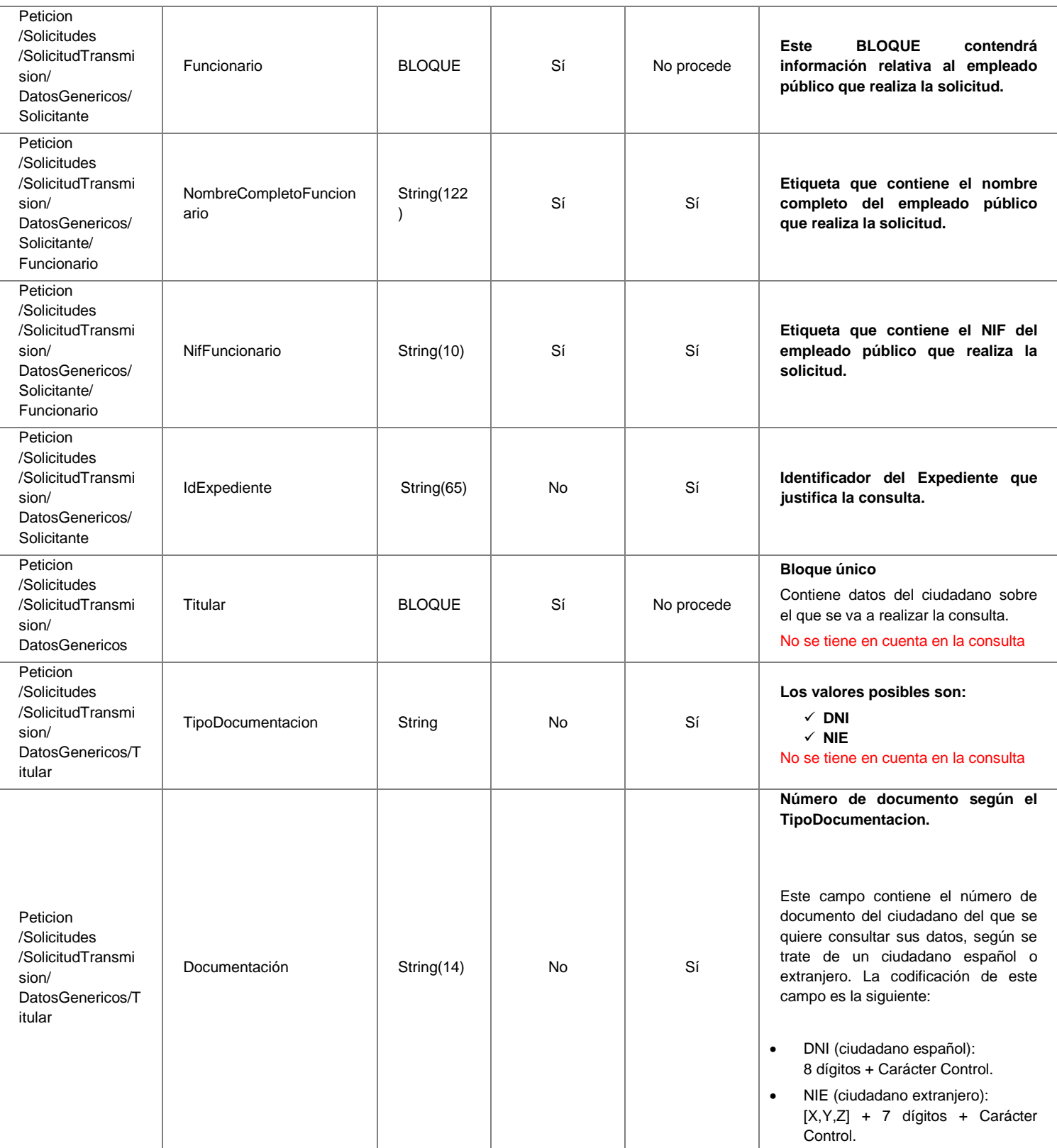

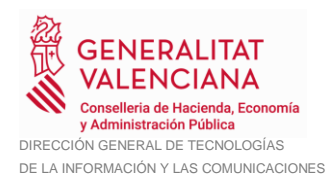

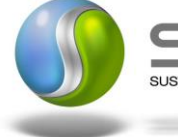

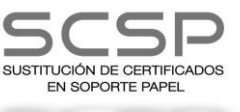

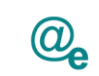

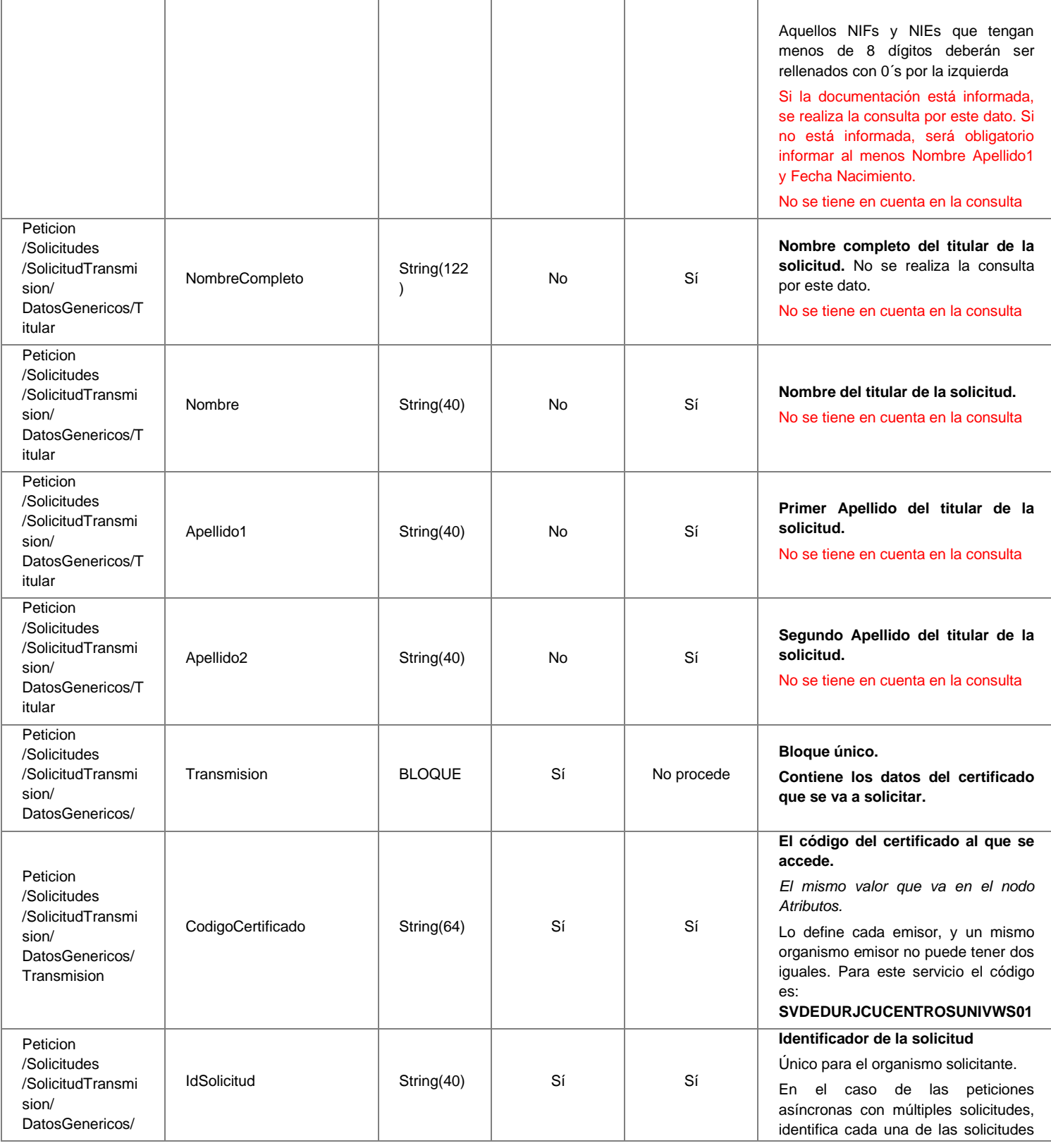

26 / 61

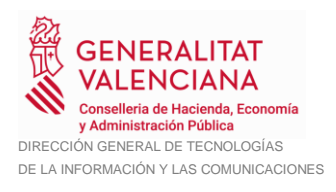

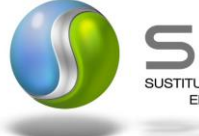

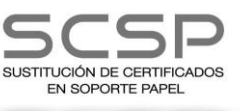

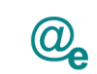

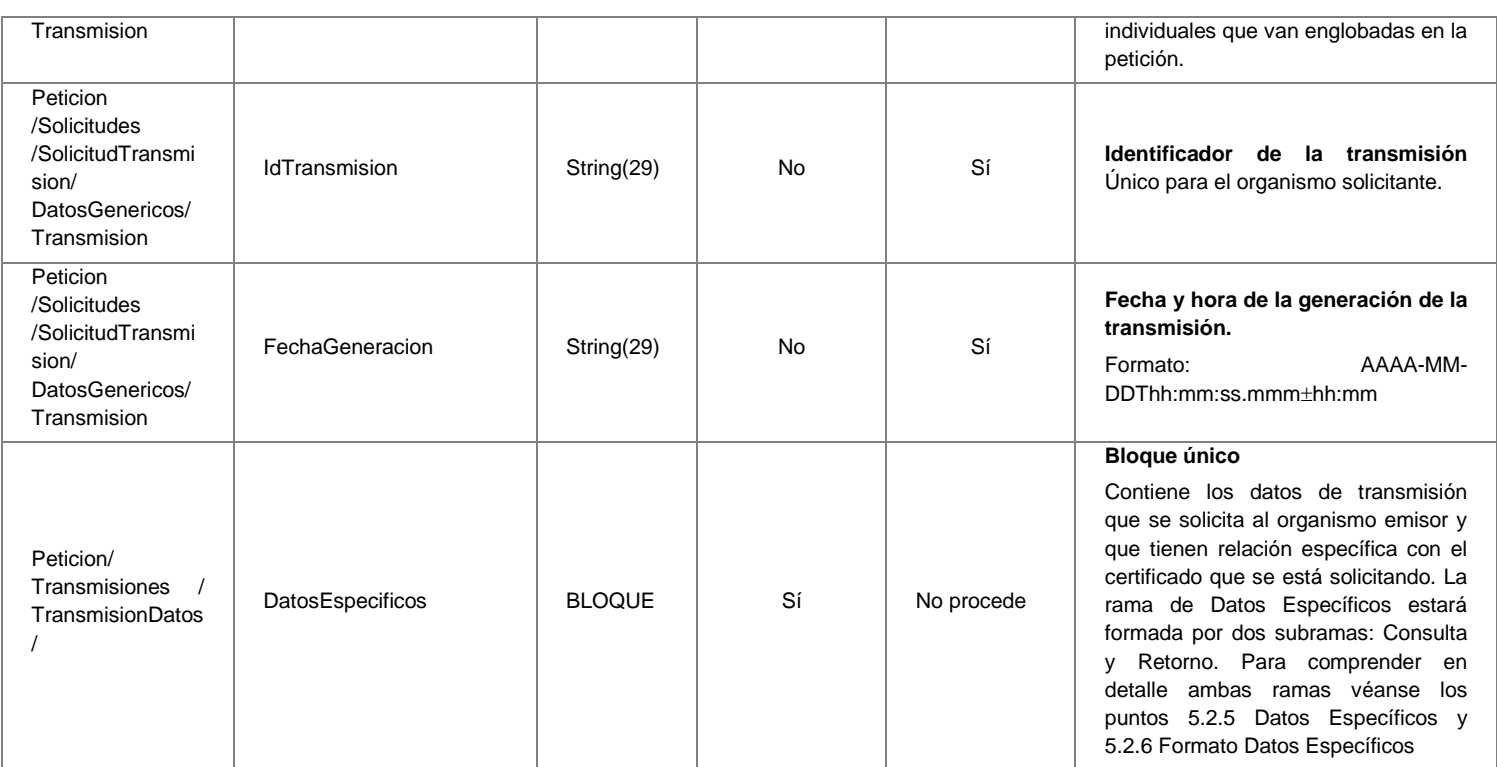

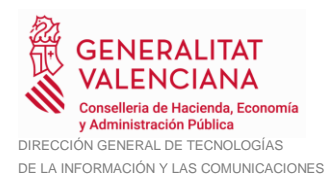

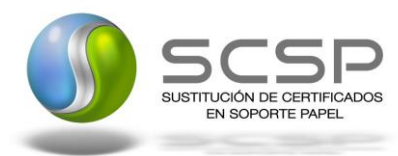

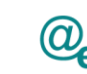

Plataforma Autonómica de Interoperabilidad

<span id="page-27-0"></span>**5.2.3 Mensaje de Respuesta al Servicio de Consulta de Centros Universitarios** A continuación se recoge el mensaje de respuesta que debe devolver el servicio de Consulta de Centros Universitarios.

Como se aprecia en la *Figura 5.- [Diagrama del mensaje de respuesta del Servicio](#page-28-0)*, la respuesta estará formada por dos ramas de información, la rama definida como *Atributos*, y la de *Transmisiones*.

La rama *Atributos* contiene los datos de control relativos a toda la respuesta y la codificación de la respuesta obtenida.

La rama *Transmisiones* contiene información con:

- *DatosGenericos* que siguen el esquema especificado en el proyecto de Sustitución de Certificado en Soporte Papel, el cual recoge todas las consideraciones legales a tener en cuenta en la transmisión de datos entre Administraciones.
- *DatosEspecificos*, **contendrá todos los datos de la respuesta dada por el Ministerio de Educación** e información de errores cuando aplique. En el caso de las multipeticiones (peticiones asíncronas con múltiples solicitudes), se especificará en esta rama el resultado individual de cada consulta perteneciente a la multipetición. El detalle de esta rama se ve en el siguiente apartado.

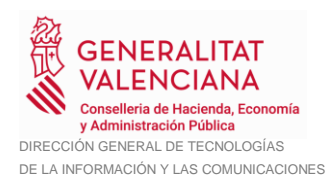

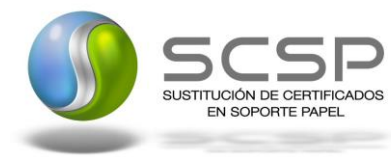

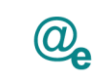

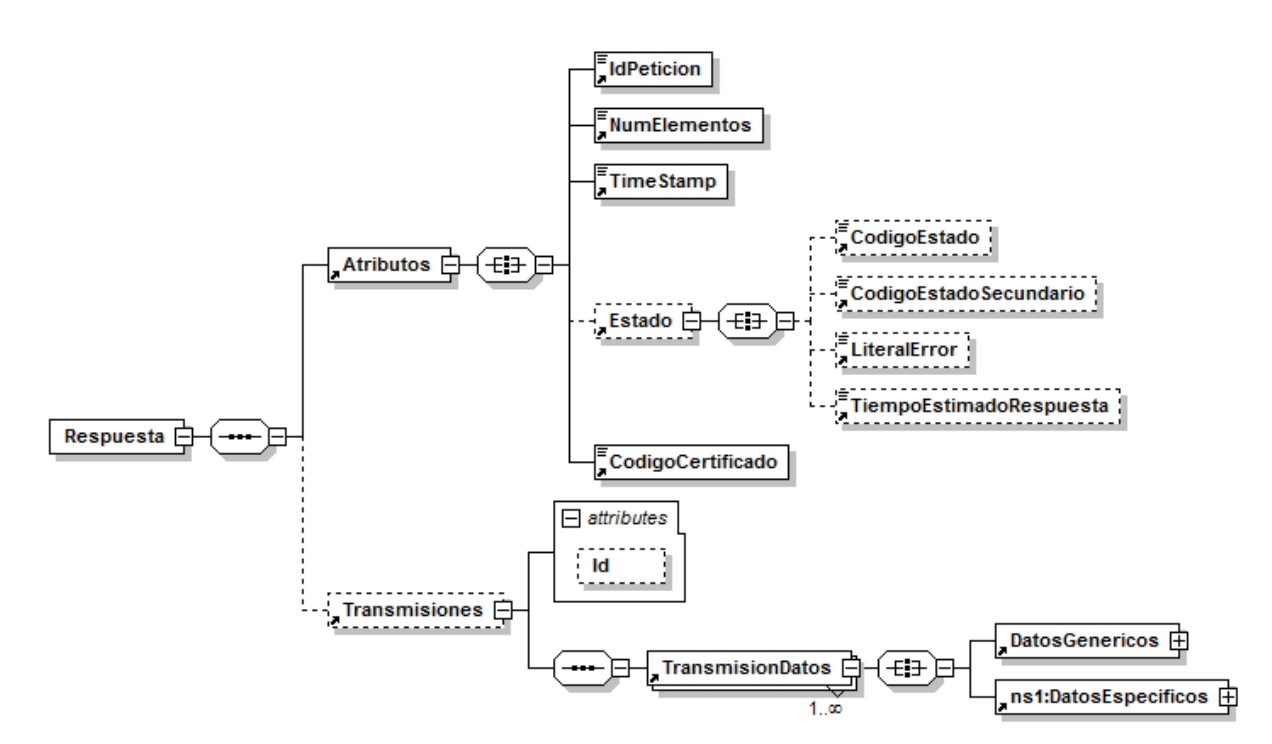

<span id="page-28-0"></span>**Figura 5.- Diagrama del mensaje de respuesta del Servicio**

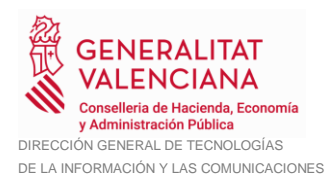

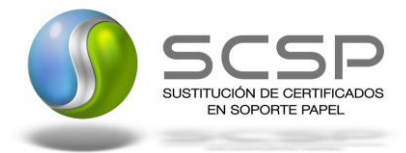

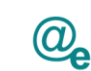

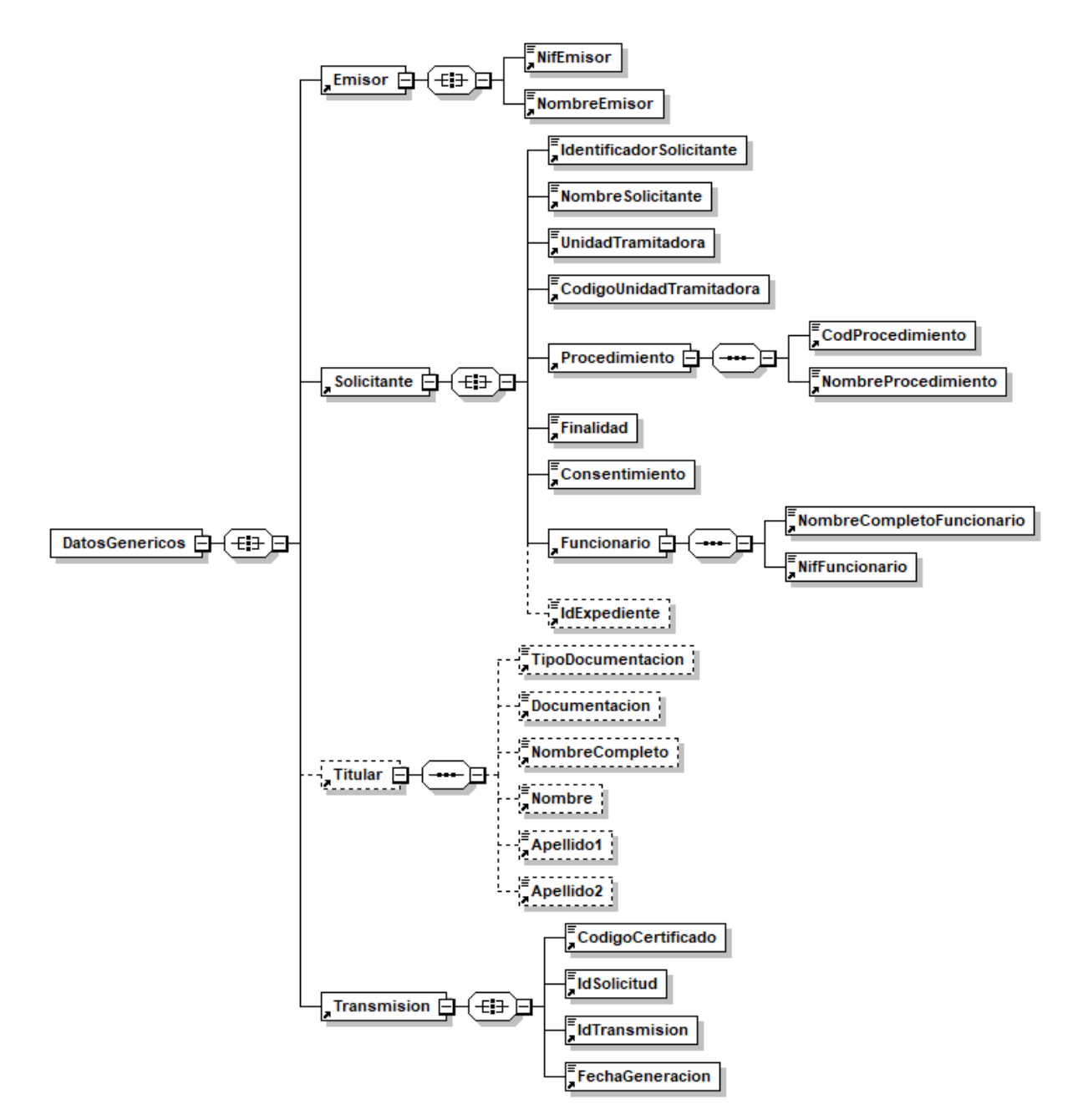

**Figura 6.- Diagrama de la rama DatosGenericos del mensaje de respuesta del Servicio**

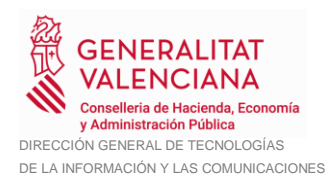

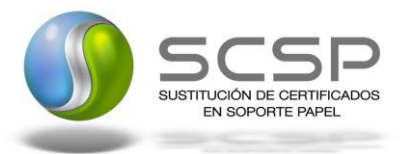

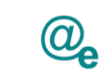

#### <span id="page-30-0"></span>**5.2.4 Formato de los Datos de la Respuesta del Servicio de Consulta de Centros Universitarios**

En la siguiente tabla se resume el tipo de dato y la información que contienen cada uno de los campos del mensaje de respuesta del servicio.

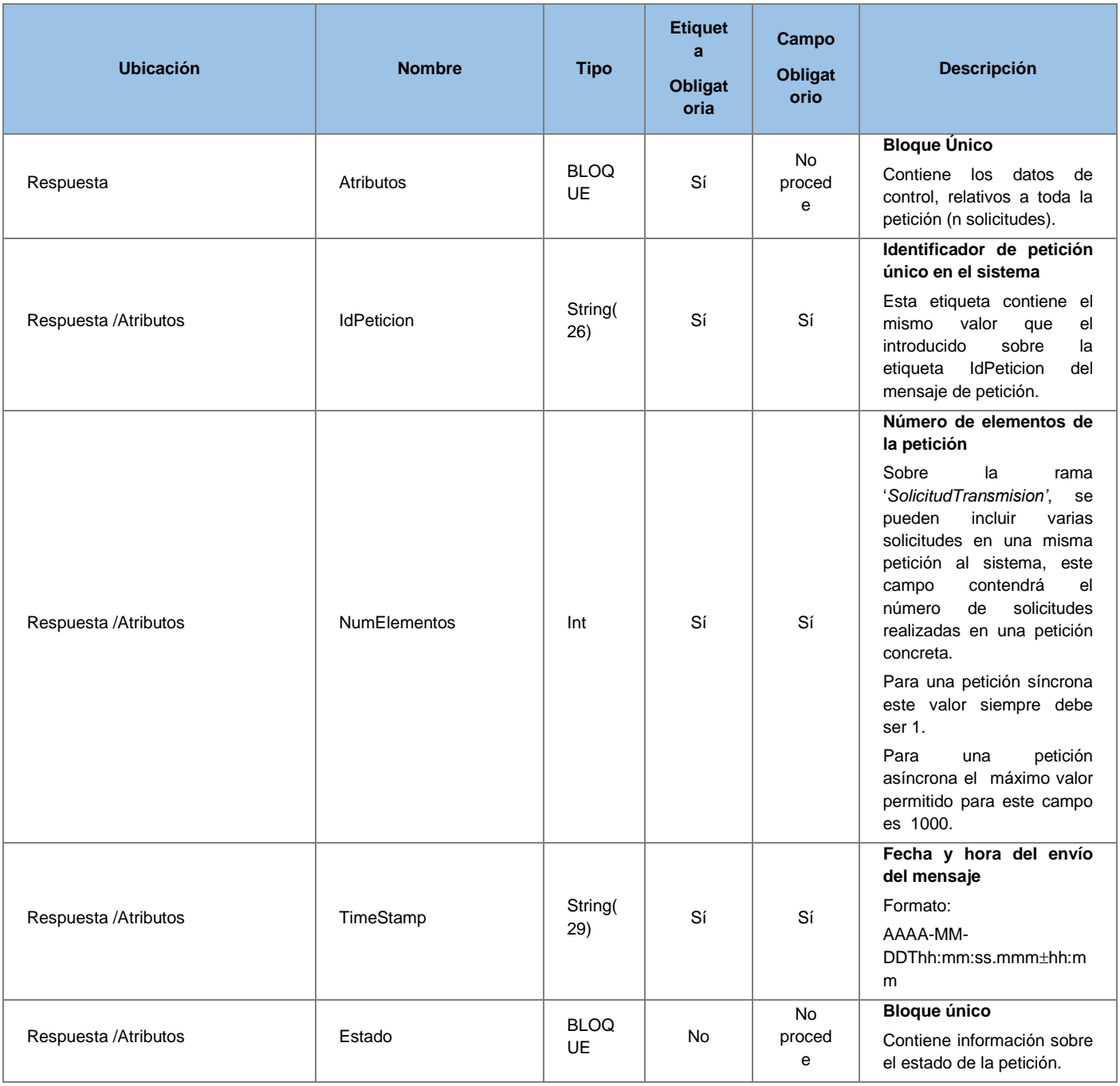

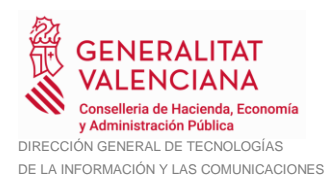

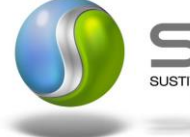

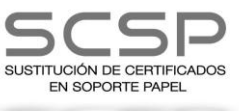

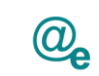

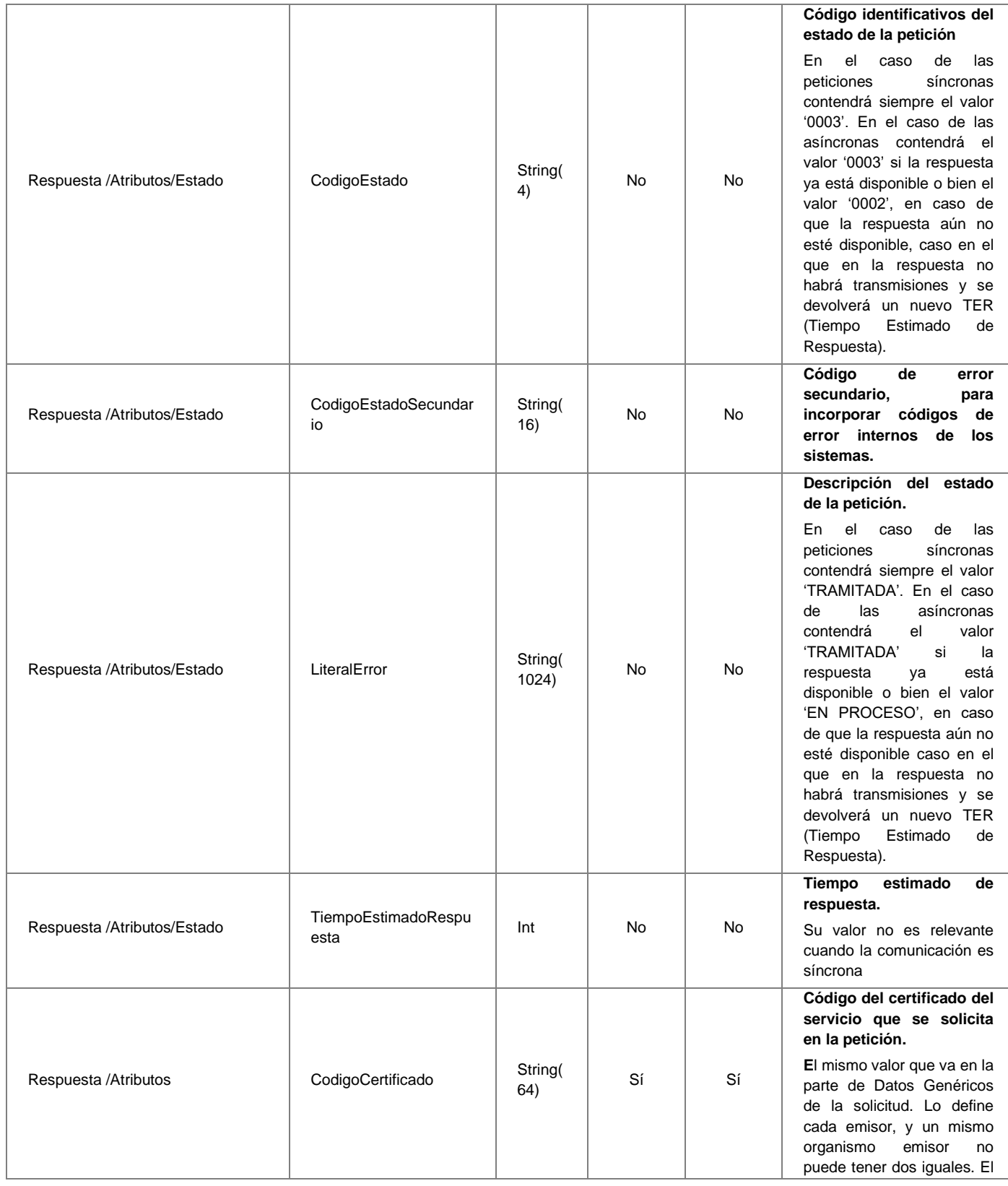

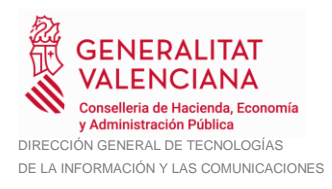

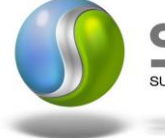

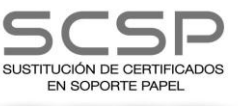

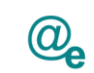

Plataforma Autonómica<br>de Interoperabilidad

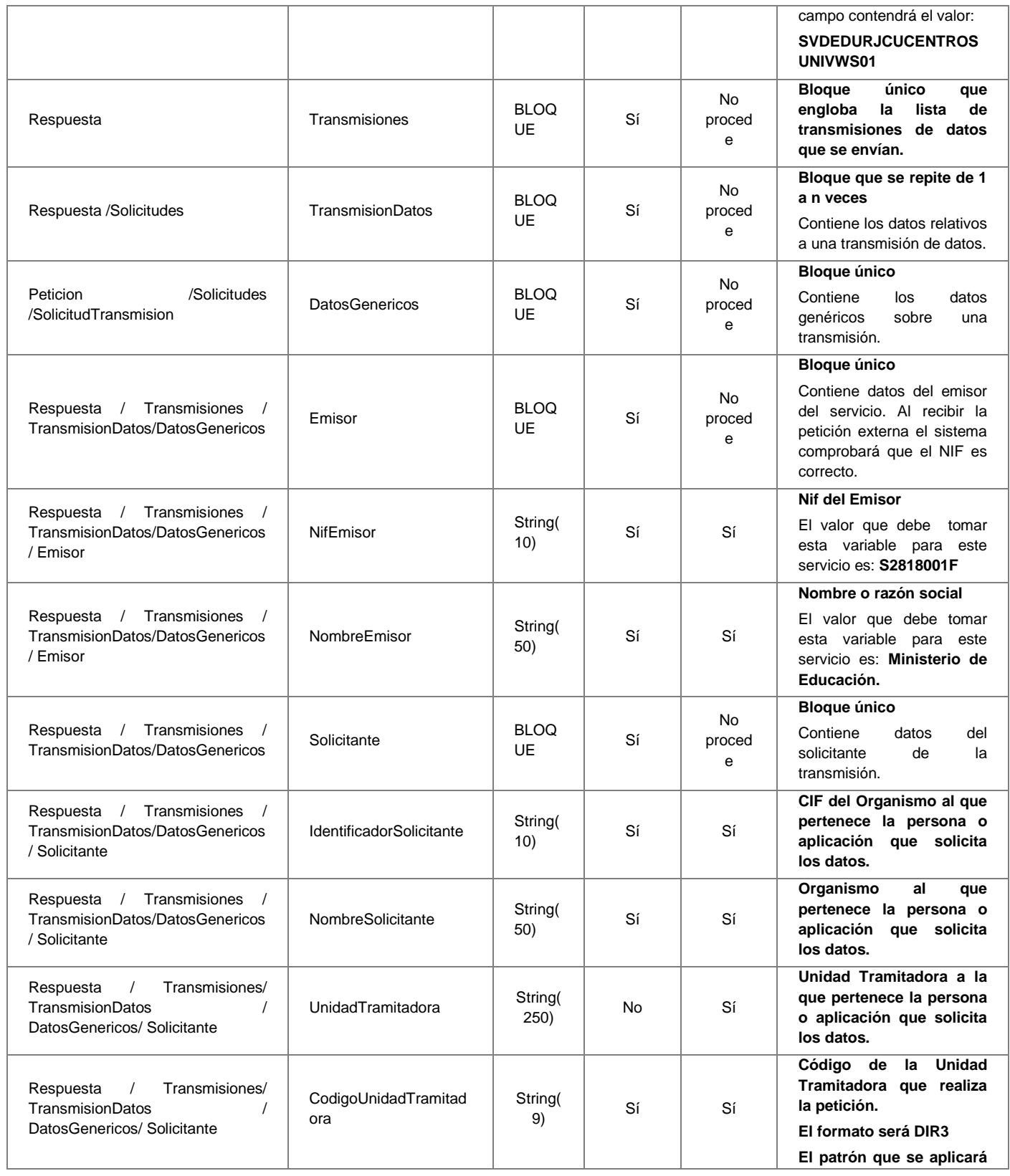

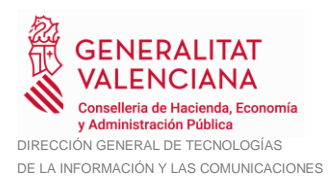

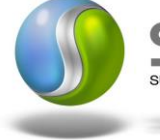

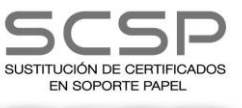

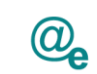

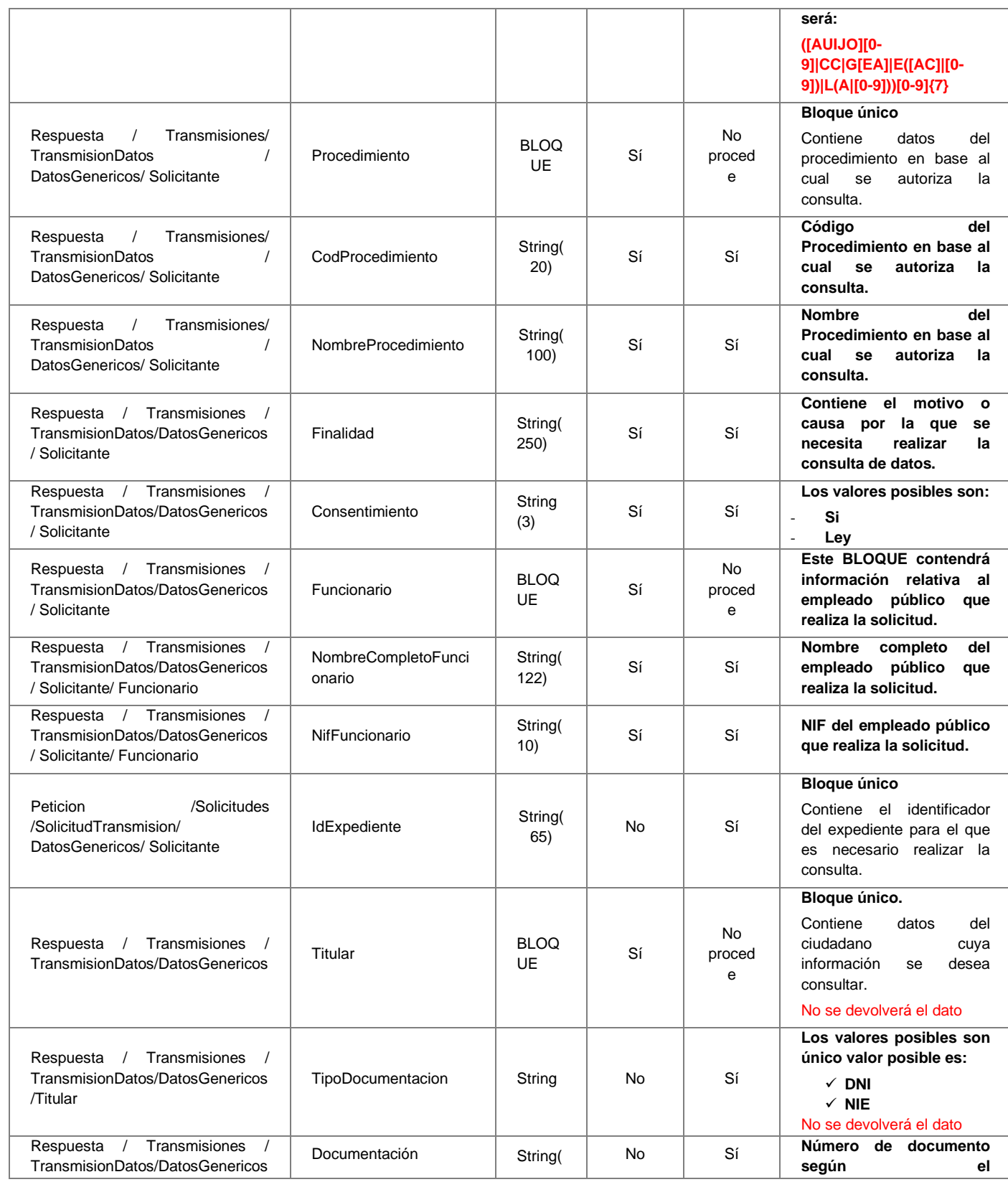

34 / 61

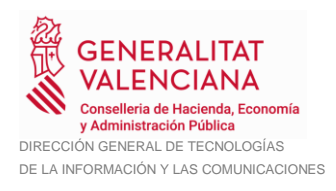

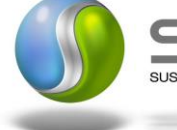

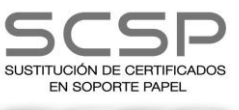

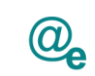

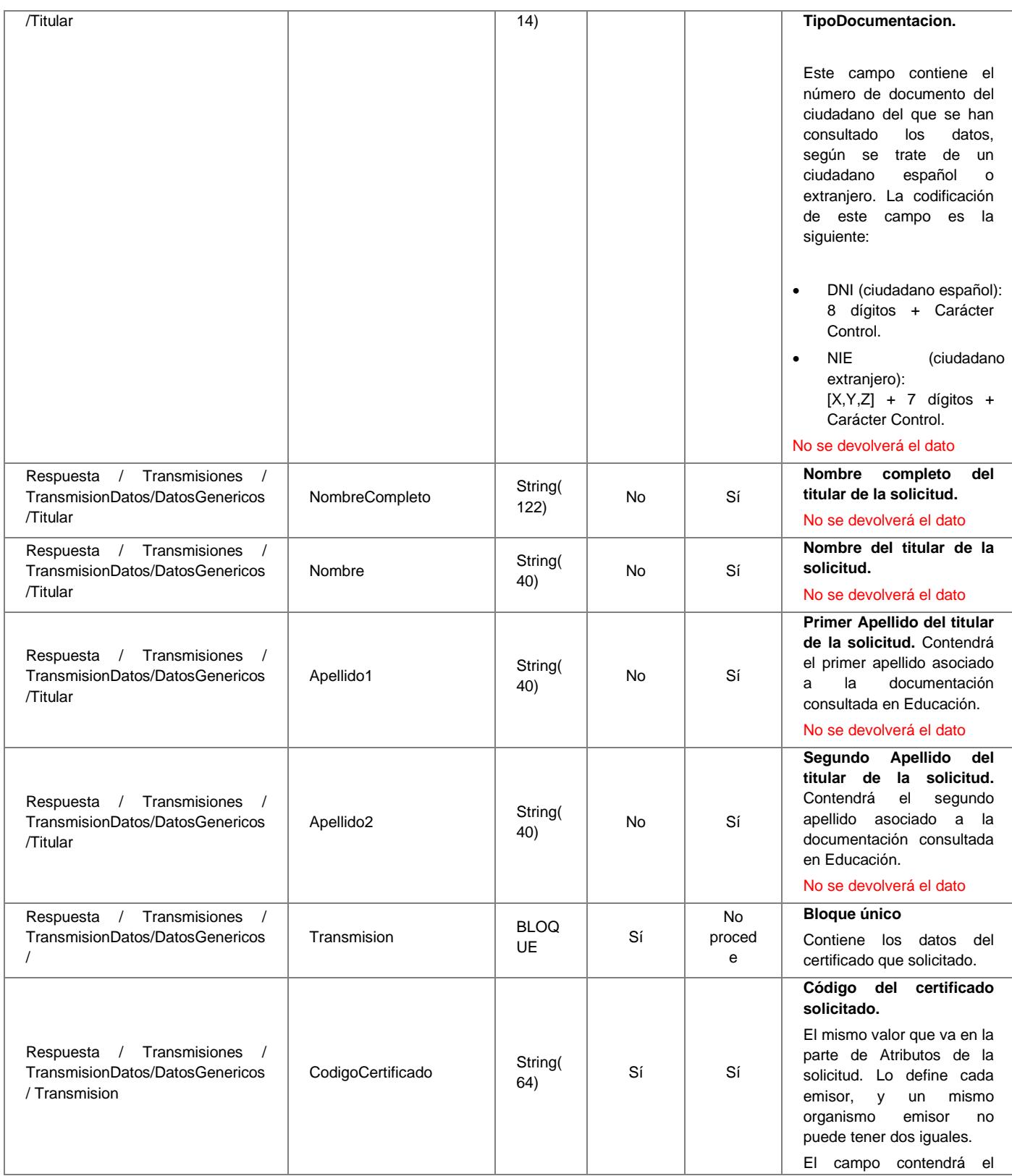

![](_page_35_Picture_0.jpeg)

![](_page_35_Picture_1.jpeg)

![](_page_35_Picture_2.jpeg)

![](_page_35_Picture_3.jpeg)

![](_page_35_Picture_253.jpeg)

![](_page_36_Picture_0.jpeg)

![](_page_36_Picture_1.jpeg)

![](_page_36_Picture_2.jpeg)

#### <span id="page-36-0"></span>**5.2.5 Datos Específicos**

A continuación se recoge el diagrama del esquema de validación de los DatosEspecificos de la Petición y Respuestas al usuario.

![](_page_36_Figure_6.jpeg)

**Figura 7.- Diagrama de Datos Específicos de Petición del Servicio**

![](_page_37_Picture_0.jpeg)

![](_page_37_Picture_1.jpeg)

![](_page_37_Picture_2.jpeg)

![](_page_37_Figure_4.jpeg)

![](_page_38_Picture_0.jpeg)

![](_page_38_Picture_1.jpeg)

![](_page_38_Picture_2.jpeg)

## <span id="page-38-0"></span>**5.2.6 Formato Datos Específicos**

En la siguiente tabla se resume el tipo de dato y la información que contienen cada uno de los campos del mensaje de datos específicos.

![](_page_38_Picture_321.jpeg)

![](_page_39_Picture_0.jpeg)

![](_page_39_Picture_1.jpeg)

![](_page_39_Picture_2.jpeg)

![](_page_39_Picture_3.jpeg)

![](_page_39_Picture_368.jpeg)

![](_page_40_Picture_0.jpeg)

![](_page_40_Picture_1.jpeg)

![](_page_40_Picture_2.jpeg)

![](_page_40_Picture_3.jpeg)

![](_page_40_Picture_403.jpeg)

![](_page_41_Picture_0.jpeg)

![](_page_41_Picture_1.jpeg)

![](_page_41_Picture_2.jpeg)

![](_page_41_Picture_3.jpeg)

![](_page_41_Picture_343.jpeg)

## <span id="page-41-0"></span>**5.3 Peticiones Asíncronas**

A continuación se define el intercambio de mensajes para una petición sobre el SVD a través de una comunicación asíncrona.

#### <span id="page-41-1"></span>**5.3.1 Mensaje de Petición Asíncrona**

El mensaje de petición seguirá las especificaciones definidas para el servicio creado, véase el punto *[5.2.1](#page-18-1) [Mensaje de Petición al Servicio de Consulta de Centros](#page-18-1)  [Universitarios.](#page-18-1)*

![](_page_42_Picture_0.jpeg)

![](_page_42_Picture_1.jpeg)

![](_page_42_Picture_2.jpeg)

### <span id="page-42-0"></span>**5.3.2 Mensaje de Confirmación de Petición**

![](_page_42_Figure_5.jpeg)

**Figura 8.- Diagrama del mensaje de Confirmación de Petición del Servicio**

## <span id="page-42-1"></span>**5.3.3 Formato del Mensaje de Confirmación de Petición**

En la siguiente tabla se resume el tipo de dato y la información que contienen cada uno de los campos del mensaje de Confirmación de Petición.

![](_page_42_Picture_216.jpeg)

![](_page_43_Picture_0.jpeg)

![](_page_43_Picture_1.jpeg)

![](_page_43_Picture_2.jpeg)

![](_page_43_Picture_3.jpeg)

![](_page_43_Picture_232.jpeg)

![](_page_44_Picture_0.jpeg)

![](_page_44_Picture_1.jpeg)

![](_page_44_Picture_2.jpeg)

## <span id="page-44-0"></span>**5.3.4 Mensaje de Solicitud de Respuesta**

![](_page_44_Figure_5.jpeg)

**Figura 9.- Diagrama del mensaje de Solicitud de Respuesta del Servicio**

#### <span id="page-44-1"></span>**5.3.5 Formato del Mensaje de Solicitud de Respuesta**

En la siguiente tabla se resume el tipo de dato y la información que contienen cada uno de los campos del mensaje de Solicitud de Respuesta.

![](_page_44_Picture_190.jpeg)

**Contrato de Integración para Servicio de Consulta de centros universitarios Ministerio de Educación (RJCU)**

45 / 61

![](_page_45_Picture_0.jpeg)

![](_page_45_Picture_1.jpeg)

![](_page_45_Picture_2.jpeg)

![](_page_45_Picture_3.jpeg)

![](_page_45_Picture_244.jpeg)

![](_page_46_Picture_0.jpeg)

![](_page_46_Picture_1.jpeg)

![](_page_46_Picture_2.jpeg)

#### <span id="page-46-0"></span>**5.3.6 Mensaje de Respuesta Asíncrona**

El mensaje de respuesta seguirá las especificaciones definidas para cada uno de los servicios creados, véase el apartado *[5.2.3](#page-27-0) [Mensaje de Respuesta al Servicio de Consulta](#page-27-0)  [de Centros Universitarios.](#page-27-0)*

#### <span id="page-46-1"></span>**5.4 SoapFaults**

Los mensajes SoapFault devueltos por la Plataforma de Interoperabilidad siguen el estándar SOAP Fault e, irán sin firmar.

Siempre que sea posible, el mensaje de error contendrá en el campo "*Detail*" del SOAP Fault la estructura "Atributos" definida en el mensaje de respuesta del sistema, de forma que el requirente reciba dicha información.

En el campo faultcode del mensaje SOAP Fault, se meten los códigos estándar de SOAP.

En el campo faultstring del mensaje SOAP Fault, se meten los códigos y mensajes de error definidos en el sistema.

Se crea un código de estado "Error Indefinido", para los casos de error "incontrolados" que no dan oportunidad siquiera a escribir el "detail" (por ejemplo los que genera el servidor Web antes de acceder al motor SOAP, o los errores de http(s)). En estos casos las aplicaciones actualizarán la BD de peticiones con el estado "Error indefinido".

#### <span id="page-46-2"></span>**5.4.1 Mensaje de SoapFault**

A continuación se muestra la estructura que deben mantener los mensajes SOAP Fault.

![](_page_46_Figure_14.jpeg)

**Figura 10.- Diagrama del mensaje SOAP Fault del Servicio**

![](_page_47_Picture_0.jpeg)

![](_page_47_Picture_1.jpeg)

![](_page_47_Picture_2.jpeg)

### <span id="page-47-0"></span>**5.4.2 Formato del Mensaje de SoapFault**

En la siguiente tabla se resume el tipo de dato y la información que contienen cada uno de los campos del mensaje de SoapFault.

![](_page_47_Picture_369.jpeg)

![](_page_48_Picture_0.jpeg)

![](_page_48_Picture_1.jpeg)

![](_page_48_Picture_2.jpeg)

## <span id="page-48-0"></span>**5.5 Esquemas de Validación del servicio.**

Los esquemas de validación del servicio de Consulta de Centros Universitarios se pueden encontrar en la carpeta adjunta al Documento de Integración, así como en las URLs descritas a continuación.

![](_page_48_Picture_267.jpeg)

![](_page_48_Picture_268.jpeg)

**Tabla 5 Ubicacion esquemas del servicio síncrono**

#### **Esquemas del servicio de Consulta de Centros Universitarios Asíncrona Elemento Fichero URL Esquema de petición peticion.xsd [https://verificacion](https://verificacion-pre.gva.es/pai_bus_ver/EDUCACION/ConsultaCentrosAsincrona_v3_00?SCHEMA/pai_bus_ver/EDUCACION/consultacentros/asincrona/wsdl/peticion)[pre.gva.es/pai\\_bus\\_ver/EDUCACION/ConsultaCentrosA](https://verificacion-pre.gva.es/pai_bus_ver/EDUCACION/ConsultaCentrosAsincrona_v3_00?SCHEMA/pai_bus_ver/EDUCACION/consultacentros/asincrona/wsdl/peticion) [sincrona\\_v3\\_00?SCHEMA/pai\\_bus\\_ver/EDUCACION/co](https://verificacion-pre.gva.es/pai_bus_ver/EDUCACION/ConsultaCentrosAsincrona_v3_00?SCHEMA/pai_bus_ver/EDUCACION/consultacentros/asincrona/wsdl/peticion) [nsultacentros/asincrona/wsdl/peticion](https://verificacion-pre.gva.es/pai_bus_ver/EDUCACION/ConsultaCentrosAsincrona_v3_00?SCHEMA/pai_bus_ver/EDUCACION/consultacentros/asincrona/wsdl/peticion) Esquema de Respuesta respuesta.xsd [https://verificacion](https://verificacion-pre.gva.es/pai_bus_ver/EDUCACION/ConsultaCentrosAsincrona_v3_00?SCHEMA/pai_bus_ver/EDUCACION/consultacentros/asincrona/wsdl/respuesta)[pre.gva.es/pai\\_bus\\_ver/EDUCACION/ConsultaCentrosA](https://verificacion-pre.gva.es/pai_bus_ver/EDUCACION/ConsultaCentrosAsincrona_v3_00?SCHEMA/pai_bus_ver/EDUCACION/consultacentros/asincrona/wsdl/respuesta) [sincrona\\_v3\\_00?SCHEMA/pai\\_bus\\_ver/EDUCACION/co](https://verificacion-pre.gva.es/pai_bus_ver/EDUCACION/ConsultaCentrosAsincrona_v3_00?SCHEMA/pai_bus_ver/EDUCACION/consultacentros/asincrona/wsdl/respuesta) [nsultacentros/asincrona/wsdl/respuesta](https://verificacion-pre.gva.es/pai_bus_ver/EDUCACION/ConsultaCentrosAsincrona_v3_00?SCHEMA/pai_bus_ver/EDUCACION/consultacentros/asincrona/wsdl/respuesta) Datos específicos datos-especificos.xsd [https://verificacion](https://verificacion-pre.gva.es/pai_bus_ver/EDUCACION/ConsultaCentrosAsincrona_v3_00?SCHEMA/pai_bus_ver/EDUCACION/consultacentros/asincrona/wsdl/datos-especificos)[pre.gva.es/pai\\_bus\\_ver/EDUCACION/ConsultaCentrosA](https://verificacion-pre.gva.es/pai_bus_ver/EDUCACION/ConsultaCentrosAsincrona_v3_00?SCHEMA/pai_bus_ver/EDUCACION/consultacentros/asincrona/wsdl/datos-especificos) [sincrona\\_v3\\_00?SCHEMA/pai\\_bus\\_ver/EDUCACION/co](https://verificacion-pre.gva.es/pai_bus_ver/EDUCACION/ConsultaCentrosAsincrona_v3_00?SCHEMA/pai_bus_ver/EDUCACION/consultacentros/asincrona/wsdl/datos-especificos) [nsultacentros/asincrona/wsdl/datos-especificos](https://verificacion-pre.gva.es/pai_bus_ver/EDUCACION/ConsultaCentrosAsincrona_v3_00?SCHEMA/pai_bus_ver/EDUCACION/consultacentros/asincrona/wsdl/datos-especificos) Esquema de Confirmación de petición confirmacion-peticion.xsd [https://verificacion](https://verificacion-pre.gva.es/pai_bus_ver/EDUCACION/ConsultaCentrosAsincrona_v3_00?SCHEMA/pai_bus_ver/EDUCACION/consultacentros/asincrona/wsdl/confirmacion-peticion)[pre.gva.es/pai\\_bus\\_ver/EDUCACION/ConsultaCentrosA](https://verificacion-pre.gva.es/pai_bus_ver/EDUCACION/ConsultaCentrosAsincrona_v3_00?SCHEMA/pai_bus_ver/EDUCACION/consultacentros/asincrona/wsdl/confirmacion-peticion) [sincrona\\_v3\\_00?SCHEMA/pai\\_bus\\_ver/EDUCACION/co](https://verificacion-pre.gva.es/pai_bus_ver/EDUCACION/ConsultaCentrosAsincrona_v3_00?SCHEMA/pai_bus_ver/EDUCACION/consultacentros/asincrona/wsdl/confirmacion-peticion) [nsultacentros/asincrona/wsdl/confirmacion-peticion](https://verificacion-pre.gva.es/pai_bus_ver/EDUCACION/ConsultaCentrosAsincrona_v3_00?SCHEMA/pai_bus_ver/EDUCACION/consultacentros/asincrona/wsdl/confirmacion-peticion)**

**Esquema de Solicitud de solicitud-respuesta.xsd [https://verificacion](https://verificacion-pre.gva.es/pai_bus_ver/EDUCACION/ConsultaCentrosAsincrona_v3_00?SCHEMA/pai_bus_ver/EDUCACION/consultacentros/asincrona/wsdl/solicitud-respuesta)[pre.gva.es/pai\\_bus\\_ver/EDUCACION/ConsultaCentrosA](https://verificacion-pre.gva.es/pai_bus_ver/EDUCACION/ConsultaCentrosAsincrona_v3_00?SCHEMA/pai_bus_ver/EDUCACION/consultacentros/asincrona/wsdl/solicitud-respuesta)**

![](_page_49_Picture_0.jpeg)

![](_page_49_Picture_1.jpeg)

![](_page_49_Picture_2.jpeg)

Plataforma Autonómica<br>de Interoperabilidad

![](_page_49_Picture_77.jpeg)

**Tabla 6.- Ubicación esquemas del servicio asíncrono**

![](_page_50_Picture_0.jpeg)

![](_page_50_Picture_1.jpeg)

![](_page_50_Picture_2.jpeg)

## <span id="page-50-0"></span>**6 RESPUESTAS DE NEGOCIO DEVUELTAS POR EL SERVICIO**

En este apartado se recogen todos los códigos de estado que van a aparecer en las respuestas de negocio del servicio de Consulta de Centros Universitarios, cuando las peticiones son tramitadas. Estos códigos de respuesta y sus descripciones correspondientes, se recogen en la *Tabla 7.- [Códigos de Retorno del servicio de Consulta](#page-50-1)  [de Centros Universitarios](#page-50-1)* y, se devolverán en el nodo '*DatosEspecificos'* del esquema de respuesta, concretamente en los campos '*CodigoEstado'* y '*LiteralError'*, respectivamente.

![](_page_50_Picture_218.jpeg)

**Tabla 7.- Códigos de Retorno del servicio de Consulta de Centros Universitarios**

<span id="page-50-1"></span>Para las peticiones síncronas tramitadas, en el nodo "Estado" del nodo "Atributos" del mensaje de Respuesta se devolverá la información SCSP que indica que la petición se tramitó, es decir, '*CodigoEstado*' '0003' y '*LiteralError'* 'TRAMITADA' y, en los datos específicos de la transmisión será donde se indique el error de negocio que se haya producido, que será uno de los recogidos en la *Tabla 7.- [Códigos de Retorno del servicio](#page-50-1)  [de Consulta de Centros Universitarios.](#page-50-1)*

En el caso de las peticiones asíncronas tramitadas, también se devolverá '*CodigoEstado*' '0003' y '*LiteralError'* 'TRAMITADA' en el nodo "Estado" del nodo "Atributos" del mensaje de Respuesta y, en caso de que para alguna de las solicitudes haya habido algún error, en los datos específicos de la transmisión correspondiente se indicará el error que corresponda, que podrá ser uno de la *Tabla 7.- [Códigos de Retorno del servicio de](#page-50-1)  [Consulta de Centros Universitarios](#page-50-1)* o bien uno de los recogidos en la Tabla 8.- [Códigos de](#page-56-0)  [error SCSP](#page-56-0)*.*

Para las peticiones asíncronas para las que se solicite repuesta y esta aún no esté disponible, se devolverá una respuesta en la que en el nodo "*Estado*" del nodo "*Atributos*"

![](_page_51_Picture_0.jpeg)

![](_page_51_Picture_1.jpeg)

![](_page_51_Picture_2.jpeg)

Plataforma Autonómica de Interoperabilidad

se devolverá la información SCSP que indica que la petición se está procesando, es decir, '*CodigoEstado*' '*0002*' y '*LiteralError*' '*EN PROCESO'*. Esa respuesta no contendrá transmisiones y en ella se devolverá un nuevo TER (Tiempo Estimado de Respuesta).

![](_page_52_Picture_0.jpeg)

![](_page_52_Picture_1.jpeg)

![](_page_52_Picture_2.jpeg)

## <span id="page-52-0"></span>**7 ERRORES DEVUELTOS POR LA PLATAFORMA MEDIANTE EL ESQUEMA SOAP FAULT**

Las peticiones, tanto síncronas como asíncronas, que la Plataforma de Interoperabilidad detecte que son incorrectas o inválidas según el protocolo SCSP, obtendrán siempre como respuesta un mensaje SoapFault. Estas peticiones no llegarán nunca al Ministerio de Educación.

En el caso de que todas las transmisiones tengan el mismo código de error y este corresponda a un SoapFault, la plataforma devolverá un SoapFault general para todas las transmisiones, no especificando el error de cada una de ellas.

![](_page_52_Picture_260.jpeg)

![](_page_53_Picture_0.jpeg)

![](_page_53_Picture_1.jpeg)

![](_page_53_Picture_2.jpeg)

![](_page_53_Picture_298.jpeg)

![](_page_54_Picture_0.jpeg)

![](_page_54_Picture_1.jpeg)

![](_page_54_Picture_2.jpeg)

![](_page_54_Picture_262.jpeg)

![](_page_55_Picture_0.jpeg)

![](_page_55_Picture_1.jpeg)

![](_page_55_Picture_2.jpeg)

![](_page_55_Picture_315.jpeg)

![](_page_56_Picture_0.jpeg)

![](_page_56_Picture_1.jpeg)

![](_page_56_Picture_2.jpeg)

![](_page_56_Picture_324.jpeg)

**Tabla 8.- Códigos de error SCSP**

<span id="page-56-0"></span>Para más información, consulte el documento CODIGOS\_ERROR\_SOAPFAULT\_SCSP.

![](_page_57_Picture_0.jpeg)

![](_page_57_Picture_1.jpeg)

![](_page_57_Picture_2.jpeg)

### <span id="page-57-0"></span>**7.1 Estructura de los mensajes SOAP firmados**

Todos los mensajes intercambiados entre la plataforma y los clientes que realizan peticiones al servicio deberán ir firmados, a excepción de los mensajes de Error devueltos mediante el mecanismo SOAP Fault.

La plataforma de Interoperabilidad se encargará de que el tipo de firma de la respuesta dada al usuario, sea el mismo que el usado por el usuario para firmar la petición (el tipo permitido son: WS-Security).

A continuación se muestra la estructura que deben mantener los mensajes, firmados digitalmente.

<soapenv:Envelope xmlns:ds="http://www.w3.org/2000/09/xmldsig#" xmlns:soapenv="http://schemas.xmlsoap.org/soap/envelope/" xmlns:xsd="http://www.w3.org/2001/XMLSchema" xmlns:xsi="http://www.w3.org/2001/XMLSchema-instance"> <soapenv:Header> <ds:Signature> <ds:SignedInfo> <ds:CanonicalizationMethod Algorithm="http://www.w3.org/2001/10/xml-excc14n#"/> <ds:SignatureMethod Algorithm="http://www.w3.org/2000/09/xmldsig#rsa-sha1"/> <ds:Reference URI="#MsgBody"> <ds:Transforms> <ds:Transform Algorithm="http://www.w3.org/2001/10/xml-excc14n#"/> </ds:Transforms> <ds:DigestMethod Algorithm="http://www.w3.org/2000/09/xmldsig#sha1"/> <ds:DigestValue>[Resumen del contenido de la a etiquete Reference]</ds:DigestValue> </ds:Reference> </ds:SignedInfo> <ds:SignatureValue> [Firma digital del mensaje SOAP] </ds:SignatureValue> <ds:KeyInfo> <ds:X509Data> <ds:X509Certificate>\*certificado\* </ds:X509Certificate> </ds:X509Data> <ds:KeyValue> <ds:RSAKeyValue>

![](_page_58_Picture_0.jpeg)

![](_page_58_Picture_1.jpeg)

![](_page_58_Picture_2.jpeg)

![](_page_58_Picture_75.jpeg)

![](_page_59_Picture_0.jpeg)

![](_page_59_Picture_1.jpeg)

![](_page_59_Picture_2.jpeg)

## <span id="page-59-0"></span>**8 ANEXO I. TABLAS AUXILIARES**

A continuación se detallan las tablas auxiliares utilizadas en el servicio

## <span id="page-59-1"></span>**8.1 Comunidades autónomas.**

La codificación de los códigos de comunidades autónomas no se corresponde con la codificación INE, la codificación se detalla a continuación.

![](_page_59_Picture_172.jpeg)

<span id="page-59-2"></span>**Tabla 9.- Relación código de comunidades autónomas**

![](_page_60_Picture_0.jpeg)

![](_page_60_Picture_1.jpeg)

![](_page_60_Picture_2.jpeg)

Plataforma Autonómica<br>de Interoperabilidad